# Package 'IntEREst'

May 1, 2024

<span id="page-0-0"></span>Title Intron-Exon Retention Estimator

Version 1.29.0

Date 2024-03-19

Author Ali Oghabian <Ali.Oghabian@Helsinki.Fi>, Dario Greco

<dario.greco@helsinki.fi>, Mikko Frilander

<Mikko.Frilander@helsinki.fi>

Maintainer Ali Oghabian <Ali.Oghabian@Helsinki.Fi>, Mikko Frilander <Mikko.Frilander@helsinki.fi>

Description This package performs Intron-Exon Retention analysis on RNA-seq data (.bam files).

Depends R (>= 3.5.0), GenomicRanges, Rsamtools, SummarizedExperiment, edgeR, S4Vectors, GenomicFiles

Imports seqLogo, Biostrings, GenomicFeatures, txdbmaker, IRanges, seqinr, graphics, grDevices, stats, utils, grid, methods, DBI, RMySQL, GenomicAlignments, BiocParallel, BiocGenerics, DEXSeq, DESeq2

Suggests clinfun, knitr, rmarkdown, BSgenome.Hsapiens.UCSC.hg19

VignetteBuilder knitr

LazyData true

biocViews Software, AlternativeSplicing, Coverage, DifferentialSplicing, Sequencing, RNASeq, Alignment, Normalization, DifferentialExpression, ImmunoOncology

License GPL-2

NeedsCompilation no

git\_url https://git.bioconductor.org/packages/IntEREst

git\_branch devel

git\_last\_commit c53a1fd

git\_last\_commit\_date 2024-04-30

Repository Bioconductor 3.20

Date/Publication 2024-05-01

# **Contents**

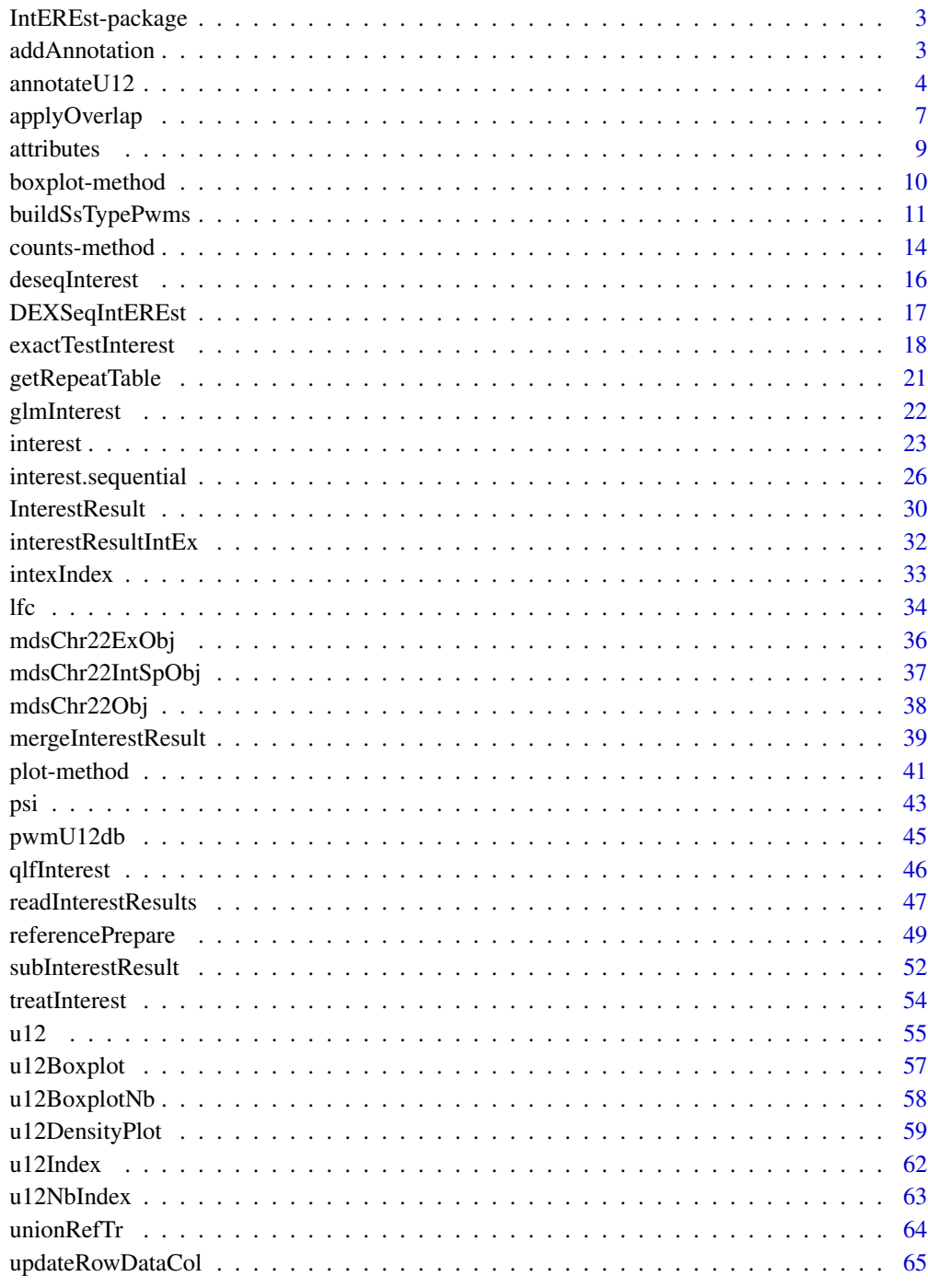

<span id="page-2-0"></span>IntEREst-package *IntEREst*

#### Description

Intron/Exon retention estimator quantifies and normalizes Intron retention and Exon junction read levels by analyzing mapped reads (.bam) files.

# Details

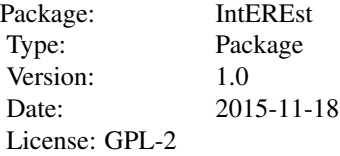

To run the pipeline use functions interest() or interest.sequential(), i.e. wrapper functions that run all the necessary functions.

#### Author(s)

Ali Oghabian <Ali.Oghabian@Helsinki.Fi>, Dario Greco <dario.greco@helsinki.fi>, Mikko Frilander <Mikko.Frilander@helsinki.fi>

Maintainer: Ali Oghabian <Ali.Oghabian@Helsinki.Fi>, Mikko Frilander <Mikko.Frilander@helsinki.fi>

<span id="page-2-1"></span>addAnnotation *Adding sample annotations to a* SummarizedExperiment *object*

# Description

Adds a new sample annotation to the SummarizedExperiment object. In other words it adds and column with sample annotations to the colData of the SummarizedExperiment object.

#### Usage

addAnnotation(x, sampleAnnotationType, sampleAnnotation)

#### Arguments

```
x Object of type SummarizedExperiment.
```
sampleAnnotationType

The name of the new column to be added to the colData table of SummarizedExperiment object.

#### sampleAnnotation

Vector with the same length as the row-size of the colData attribute of the SummarizedExperiment object, which includes the sample annotations.

#### Value

An InterestResult object.

#### Author(s)

Ali Oghabian

# See Also

[getAnnotation](#page-8-1)

# Examples

```
# Check the annotation table of mdsChr22Obj data
getAnnotation(mdsChr22Obj)
# Add a new sample annotation
newMdsChr22Obj <- addAnnotation(x=mdsChr22Obj,
sampleAnnotationType="sample_number",
sampleAnnotation=1:16
)
```

```
# Retrieve annotations of the new object
getAnnotation(newMdsChr22Obj)
```
<span id="page-3-1"></span>annotateU12 *Annotate the U12 (and U2) type introns*

# Description

Receives coordinates, a reference genome and PWMs of splice site of U12 and U2 type introns, and returns a data.frame with 2 columns. The first column shows wheather the corresponding sequences matches U12, U2 or both (U12/U2) consensus sequences (based on their score when fitting the PWMs). The second column shows whether the match is on positive strand or negative when fitting the PWMs to the sequences.

# Usage

```
annotateU12(pwmU12U2=c(), pwmSsIndex=c(), referenceChr, referenceBegin,
referenceEnd, referenceIntronExon, intronExon='intron',
matchWindowRelativeUpstreamPos=c() , matchWindowRelativeDownstreamPos=c(),
minMatchScore='80%', refGenome='', setNaAs='U2', annotateU12Subtype=TRUE,
includeMatchScores=FALSE, ignoreHybrid=TRUE, filterReference)
```
<span id="page-3-0"></span>

# annotateU12 5

# Arguments

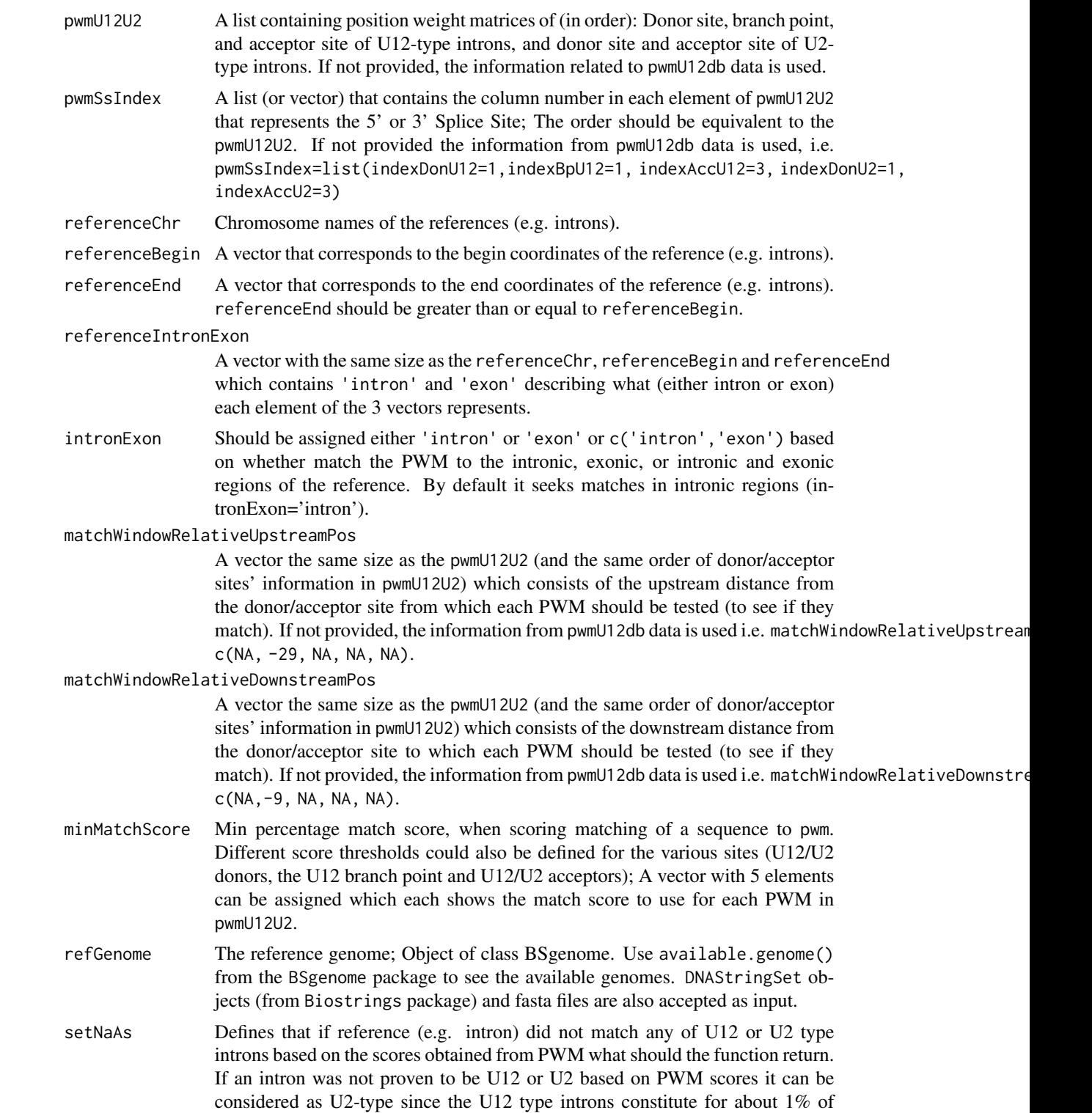

introns in human genome and they are muxh more conserved than the U2 type introns, hence the default is 'U2'; otherwise it is also possible to set it as NA or nan or 'U12/U2'.

#### <span id="page-5-0"></span>annotateU12Subtype

Whether annotate the subtypes of the U12 type Introns. The value is TRUE by default.

#### includeMatchScores

If set as TRUE the final data frame result includes the PWM match scores (FALSE by default).

ignoreHybrid Whether ignore the U12 hybrid subtypes, i.e. GT-AC and AT-AG (TRUE by default).

#### filterReference

Optional parameter that can be defined either as a GRanges or SummarizedExperiment object. If defined as the latter, the first 3 columns of the rowData must be: chr name, start and end of the coordinates. If the parameter is defined the introns/exon coordinates will be mapped against it and the intron type of all those that do not match will be set as NA.

#### Value

Data frame containing 3 columns representing (in order): intron type (U12, U2 or none), strand match indicating whether the PWM matches to the sequence (+ strand) or the reverese complement of the sequence (- strand) or none (NA), and the U12 subtype (GT-AG or AT-AC). If includeMatch-Scores is set as TRUE further columns that include the PWM match scores will also be included.

#### Author(s)

Ali Oghabian

#### See Also

[buildSsTypePwms](#page-10-1).

#### Examples

```
# Improting genome
BSgenome.Hsapiens.UCSC.hg19 <-
BSgenome.Hsapiens.UCSC.hg19::BSgenome.Hsapiens.UCSC.hg19
#Choosing subset of rows
ind < -69:94# Annotate U12 introns with strong U12 donor site, branch point
# and acceptor site from the u12 data in the package
annoU12<-
annotateU12(pwmU12U2=list(pwmU12db[[1]][,11:17],pwmU12db[[2]]
,pwmU12db[[3]][,38:40],pwmU12db[[4]][,11:17],
pwmU12db[[5]][,38:40]),
pwmSsIndex=list(indexDonU12=1, indexBpU12=1, indexAccU12=3,
indexDonU2=1, indexAccU2=3),
```
# <span id="page-6-0"></span>applyOverlap 7

```
referenceChr=u12[ind,'chr'],
referenceBegin=u12[ind,'begin'],
referenceEnd=u12[ind,'end'],
referenceIntronExon=u12[ind,"int_ex"],
intronExon="intron",
matchWindowRelativeUpstreamPos=c(NA,-29,NA,NA,NA),
matchWindowRelativeDownstreamPos=c(NA,-9,NA,NA,NA),
minMatchScore=c(rep(paste(80,"%",sep=""),2), "60%",
paste(80,"%",sep=""), "60%"),
refGenome=BSgenome.Hsapiens.UCSC.hg19,
setNaAs="U2",
annotateU12Subtype=TRUE)
# How many U12 and U2 type introns with strong U12 donor sites,
# acceptor sites (and branch points for U12-type) are there?
```

```
table(annoU12[,1])
```
applyOverlap *Apply function over counts*

#### Description

Runs a function on columns of the counts (assay) of a 'SummarizedExperiment' object (resulted by interest(), interest.sequential() or readInterestResults() ) based on the overalp of its exon/intron coordinates with those of another 'SummarizedExperiment' object. The number of the rows and the dimensions of the counts of the result are equal to those of the subject. The function is applied on the query based on it's overlap to the subject.

# Usage

```
applyOverlap(
query,
subject,
type="any",
replaceValues=FALSE,
intExCol="int_ex",
intronExon="intron",
sujectGeneNamesCol,
repeatsTableToFilter=c(),
scaleFragment=TRUE,
scaleLength=TRUE,
unmapValue=0,
FUN=mean,
...
\mathcal{L}
```
# <span id="page-7-0"></span>Arguments

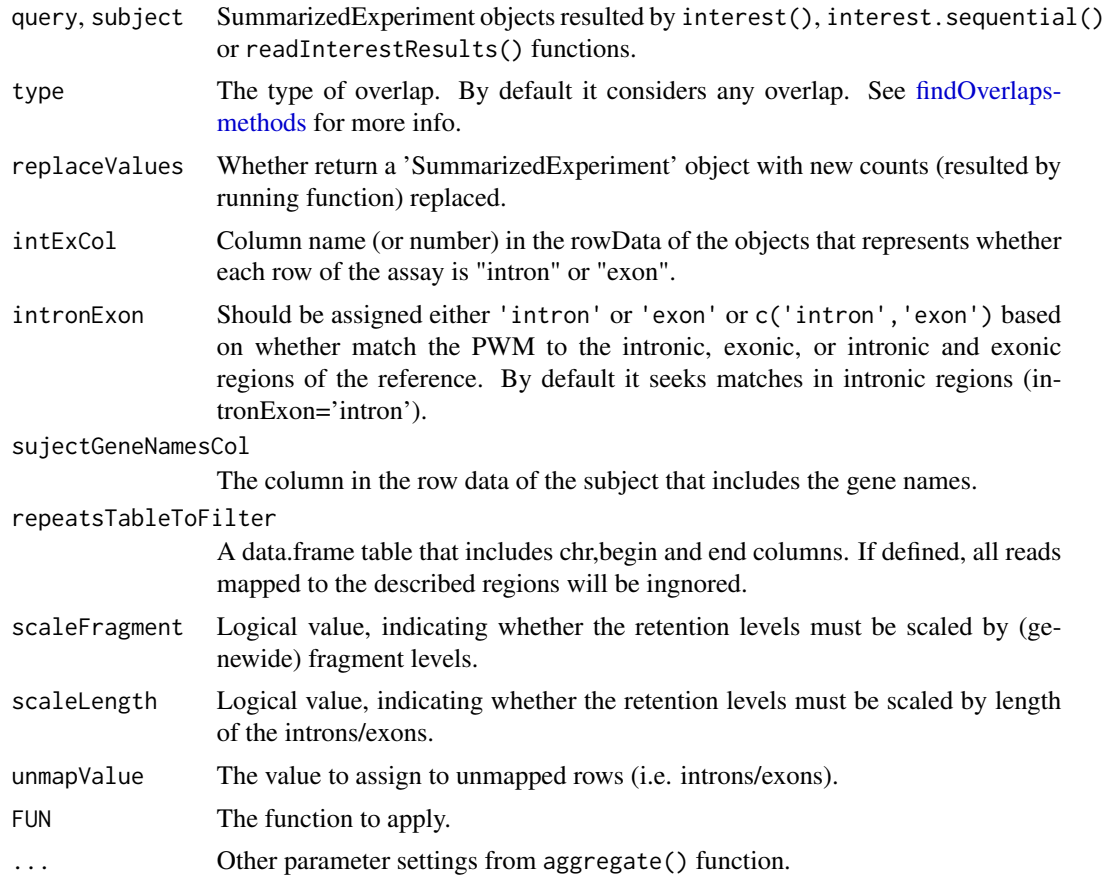

# Value

The returned value is a data frame if replaceValues is FALSE and it is SummarizedExperiment if replaceValues is TRUE.

# Author(s)

Ali Oghabian

# See Also

[readInterestResults](#page-46-1) [interest](#page-22-1) [interest.sequential](#page-25-1)

# Examples

mdsChr22Obj

```
tmp<- applyOverlap(
query=mdsChr22Obj,
subject=mdsChr22Obj,
```
#### <span id="page-8-0"></span>attributes **9**

```
type="equal",
replaceValues=FALSE,
intExCol="int_ex",
intronExon="intron",
sujectGeneNamesCol="collapsed_transcripts",
scaleFragment=TRUE,
scaleLength=TRUE,
unmapValue=0,
FUN=head,
n=1
)
```
<span id="page-8-2"></span>attributes *Extracting values of useful attributes of SummarizedExperiment objects*

#### <span id="page-8-1"></span>Description

Several functions are provided that can extract various attribnutes from an object of class SummarizedExperiment generated by IntEREst functions, e.g. interest(), interest, and readInterestResults. It is possible to extract sample annotations using getAnnotation function. One can also extract the scaled retention levels of the introns/exons using scaledRetention() function. Notes that colData and rowData methods of SummarizedExperiment class can also be used to extract row and column data.

#### Usage

```
getAnnotation(x)
scaledRetention(x)
```
#### **Arguments**

x Object of type SummarizedExperiment.

#### Value

Various data types (data.frame/vector) dependent on the function used. See the "Description" for more information.

#### Author(s)

Ali Oghabian

#### See Also

[SummarizedExperiment-class](#page-0-0) [addAnnotation](#page-2-1) [counts-method](#page-13-1) [plot-method](#page-40-1)

# Examples

```
# Retrieve the sample annotations from mdsChr22Obj
getAnnotation(mdsChr22Obj)
# Retrieving the scaled retention levels from mdsChr22Obj
head(scaledRetention(mdsChr22Obj))
#for row and column data SummarizedExperiment methods can be used
head(rowData(mdsChr22Obj))
```

```
colData(mdsChr22Obj)
```
<span id="page-9-1"></span>boxplot-method *boxplot - method*

# Description

boxplot method for SummarizedExperiment objects.

# Usage

```
## S4 method for signature 'SummarizedExperiment'
boxplot(x, sampleAnnoCol=NA,
intexTypeCol="int_type", intexType=c(), col="white", boxplotNames=c(),
lasNames=3, outline=FALSE, addGrid=FALSE, ...)
```
#### Arguments

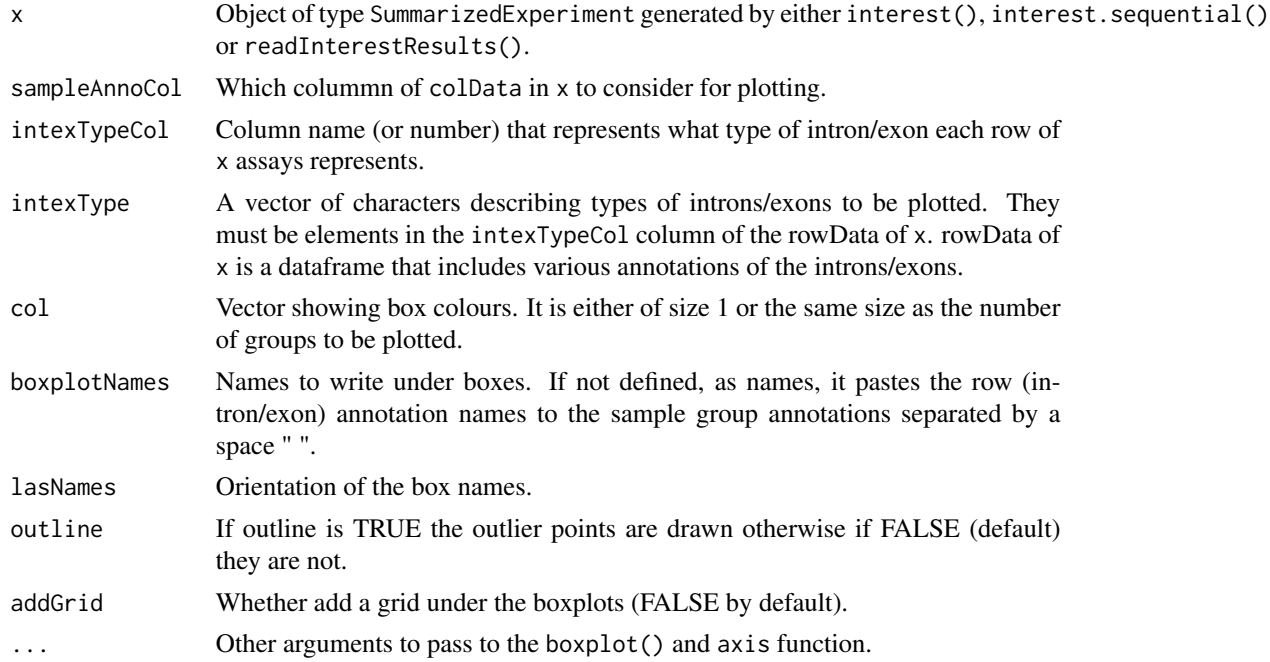

<span id="page-9-0"></span>

# <span id="page-10-0"></span>buildSsTypePwms 11

# Value

Returns NULL.

#### Author(s)

Ali Oghabian

# See Also

Class: [SummarizedExperiment-class](#page-0-0) Method: [counts-method](#page-13-1) [plot-method](#page-40-1)

#### Examples

```
#Plotting U12- vs U2-type introns
par(mar=c(8,4,2,1))
boxplot(x=mdsChr22Obj, sampleAnnoCol="type", intexTypeCol="intron_type",
intexType=c("U2", "U12"),
col=rep(c("yellow", "orange"),3),
boxplotNames=c(), lasNames=3, outline=FALSE,
addGrid=TRUE)
```
<span id="page-10-1"></span>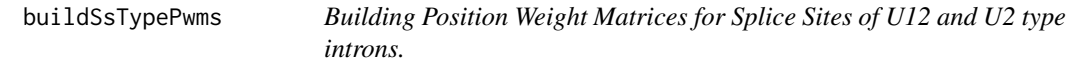

# Description

Builds position Weigh Matrices for the donor and acceptor sites of the U12 and U2 type introns, and the branchpoint of the U12 type introns. if pdfFileSeqLogos is defined a pdf is also produced that contains the sequence logos of the results. The result is a list that contains PWMs of the splice sites of U12 and U2 dependent introns.

#### Usage

```
buildSsTypePwms( cexSeqLogo=1, pdfWidth=35, pdfHeight=10, tmpDir="./",
u12dbSpecies="Homo_sapiens",
pwmSource="U12DB",
u12DonorBegin, u12BranchpointBegin, u12AcceptorBegin,
u2DonorBegin, u2AcceptorBegin, u12DonorEnd,
u12BranchpointEnd, u12AcceptorEnd, u2DonorEnd,
u2AcceptorEnd, pasteSites=FALSE,
splicerackSsLinks=list(
U12_AT_AC_donor=
"http://katahdin.mssm.edu/splice/out/9606_logo_file.25",
U12_AT_AC_branchpoint=
"http://katahdin.mssm.edu/splice/out/9606_logo_file.26",
U12_AT_AC_acceptor=
```
"http://katahdin.mssm.edu/splice/out/9606\_logo\_file.29", U12\_GT\_AG\_donor= "http://katahdin.mssm.edu/splice/out/9606\_logo\_file.22", U12\_GT\_AG\_branchpoint= "http://katahdin.mssm.edu/splice/out/9606\_logo\_file.27", U12\_GT\_AG\_acceptor= "http://katahdin.mssm.edu/splice/out/9606\_logo\_file.21", U2\_GC\_AG\_donor="http://katahdin.mssm.edu/splice/out/9606\_logo\_file.24", U2\_GC\_AG\_acceptor= "http://katahdin.mssm.edu/splice/out/9606\_logo\_file.30", U2\_GT\_AG\_donor="http://katahdin.mssm.edu/splice/out/9606\_logo\_file.23", U2\_GT\_AG\_acceptor= "http://katahdin.mssm.edu/splice/out/9606\_logo\_file.28"), u12dbLink="https://genome.crg.cat/pub/software/u12/u12db\_v1\_0.sql.gz", u12dbDbName="u12db", u12dbDropDb=TRUE, pdfFileSeqLogos="", removeTempFiles=TRUE, ...)

# Arguments

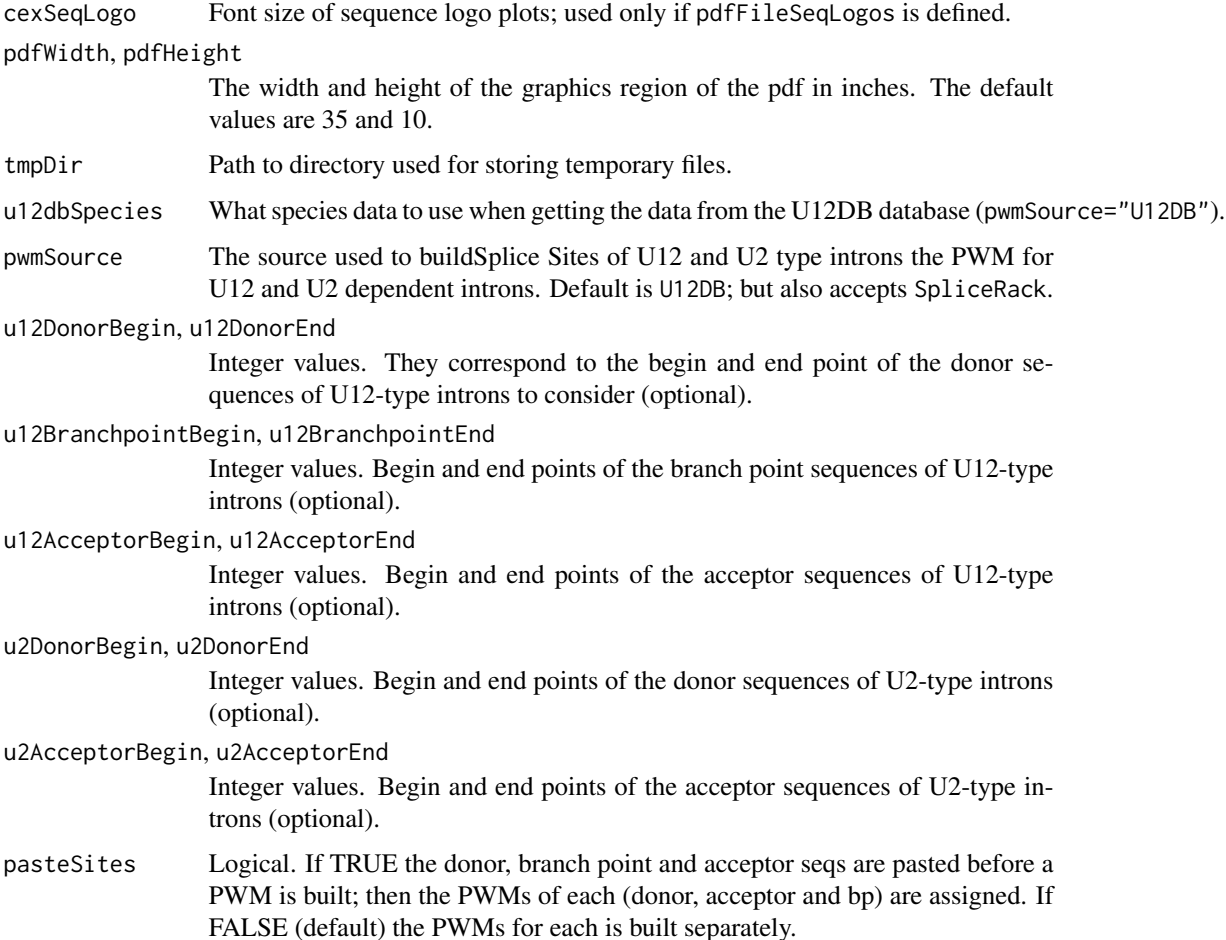

# <span id="page-12-0"></span>splicerackSsLinks

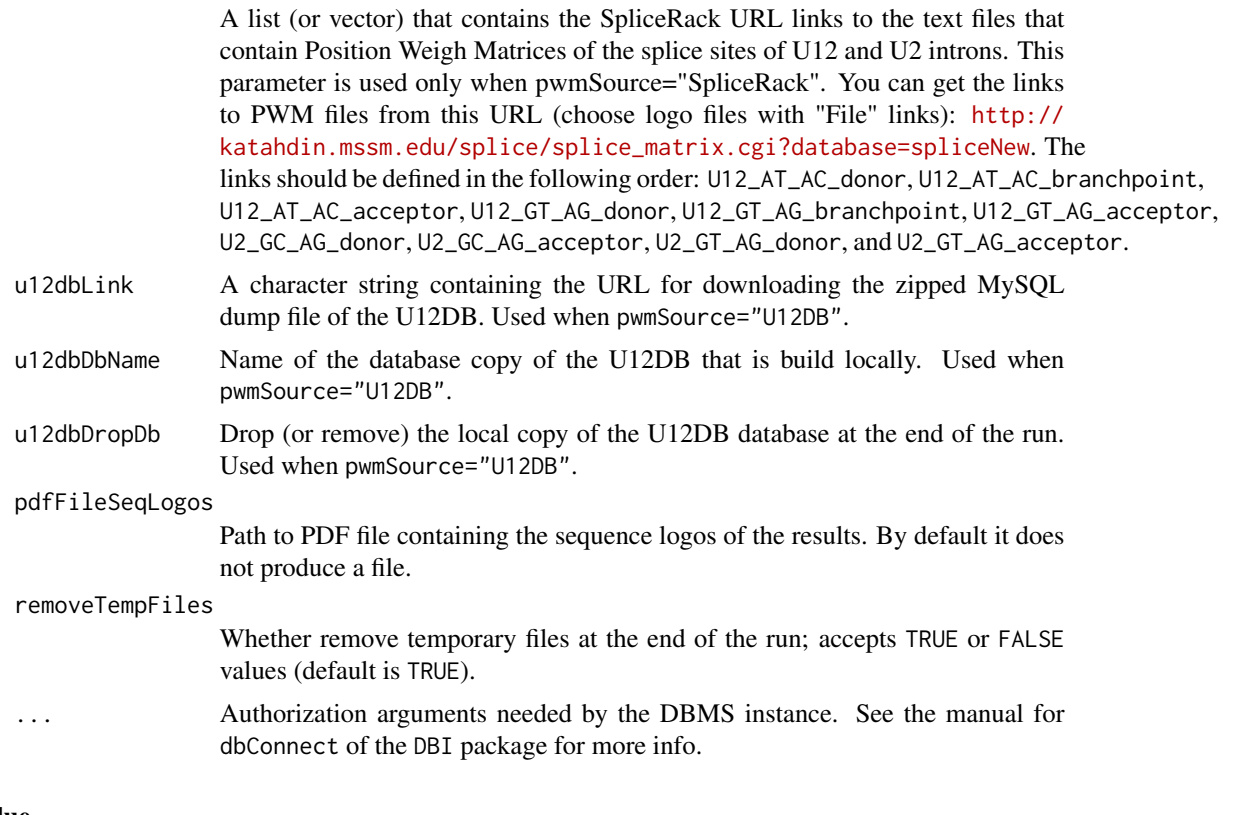

# Value

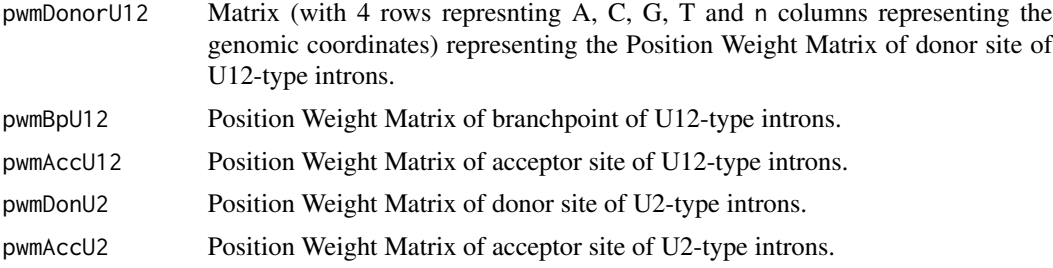

# Author(s)

Ali Oghabian

# See Also

[annotateU12](#page-3-1).

# Examples

# Time demanding function ## Not run: #Build temp directory

#### <span id="page-13-0"></span>14 counts-method

```
tmpDir<- tempdir()
# Creating subdirectory for storing u12db temp files
dir.create(paste(tmpDir, "u12dbTmp", sep="/"))
# Extracting PWMs of Splice Sites of U12 and U2 type introns -
# based on u12db
u12dbPwm<-buildSsTypePwms(
tmpDir=paste(tmpDir, "u12dbTmp", sep="/"),
u12dbSpecies="Homo_sapiens",
resource="U12DB",
u12dbDbName="u12db",
u12dbDropDb=TRUE,
removeTempFiles=TRUE)
# Creating subdirectory for storing SpliceRack temp files
dir.create(paste(tmpDir, "splicerackTmp", sep="/"))
# Extracting PWMs of Splice Sites of U12 and U2 type introns -
# based on SpliceRack
spliceRackPwm<- buildSsTypePwms(
tmpDir= paste(tmpDir, "splicerackTmp", sep="/"),
resource="SpliceRack",
removeTempFiles=TRUE)
## End(Not run)
```
<span id="page-13-1"></span>counts-method *Counts - method*

### Description

Returns the (row) number of reads that are mapped to introns/exons in various samples.

#### Usage

```
## S4 method for signature 'SummarizedExperiment'
counts(object)
```
#### Arguments

object Object of type SummarizedExperiment.

#### Value

Returns a numeric matrix.

#### counts-method 15

#### Author(s)

Ali Oghabian

#### See Also

Class: [SummarizedExperiment-class](#page-0-0) Method: [plot-method](#page-40-1).

#### Examples

```
#Show contents of a InterestResults object included in IntEREst
head(counts(mdsChr22Obj))
#Make a test InterestResults object
geneId<- paste("gene", c(rep(1,5), rep(2,5), rep(3,5), rep(4,5)),
sep=""")
readCnt1<- sample(1:100, 20)
readCnt2<- sample(1:100, 20)
readCnt3<- sample(1:100, 20)
readCnt4<- sample(1:100, 20)
fpkm1<- readCnt1/(tapply(readCnt1, geneId, sum))[geneId]
fpkm2<- readCnt2/(tapply(readCnt2, geneId, sum))[geneId]
fpkm3<- readCnt3/(tapply(readCnt3, geneId, sum))[geneId]
fpkm4<- readCnt4/(tapply(readCnt4, geneId, sum))[geneId]
# Creating object using test data
interestDat<- data.frame(
int\_exp(c(rep(c("exon", "intron"),2), "exon"),4),int\_ex\_num= rep(c(1,1,2,2,3),4),gene_id= geneId,
sam1_readCnt=readCnt1,
sam2_readCnt=readCnt2,
sam3_readCnt=readCnt3,
sam4_readCnt=readCnt4,
sam1_fpkm=fpkm1,
sam2_fpkm=fpkm2,
sam3_fpkm=fpkm3,
sam4_fpkm=fpkm4
\lambdareadFreqColIndex<- grep("_readCnt$",colnames(interestDat))
scaledRetentionColIndex<- grep("_fpkm$",colnames(interestDat))
scalRetTmp<- as.matrix(interestDat[ ,scaledRetentionColIndex])
colnames(scalRetTmp)<-gsub("_fpkm$","", colnames(scalRetTmp))
frqTmp<- as.matrix(interestDat[ ,readFreqColIndex])
colnames(frqTmp)<-gsub("_readCnt$","", colnames(frqTmp))
InterestResultObj<- InterestResult(
resultFiles=paste("file",1:4, sep="_"),
rowData= interestDat[ , -c(readFreqColIndex,
```

```
scaledRetentionColIndex)],
counts= frqTmp,
scaledRetention= scalRetTmp,
scaleLength=TRUE,
scaleFragment=FALSE,
sampleAnnotation=data.frame(
sampleName=paste("sam",1:4, sep=""),
gender=c("M","M","F","F"),
health=c("healthy","unhealthy","healthy","unhealthy")
, row.names=paste("sam", 1:4, sep="")
)
)
#Show
head(counts(InterestResultObj))
```
deseqInterest *DESeq2 analysis for IntEREst object*

# Description

Differential intron retention test adapted from the DESeq2 package.

#### Usage

```
deseqInterest (x, design, pAdjustMethod = "BH",
sizeFactor=c(), contrast, bpparam, ...)
```
# Arguments

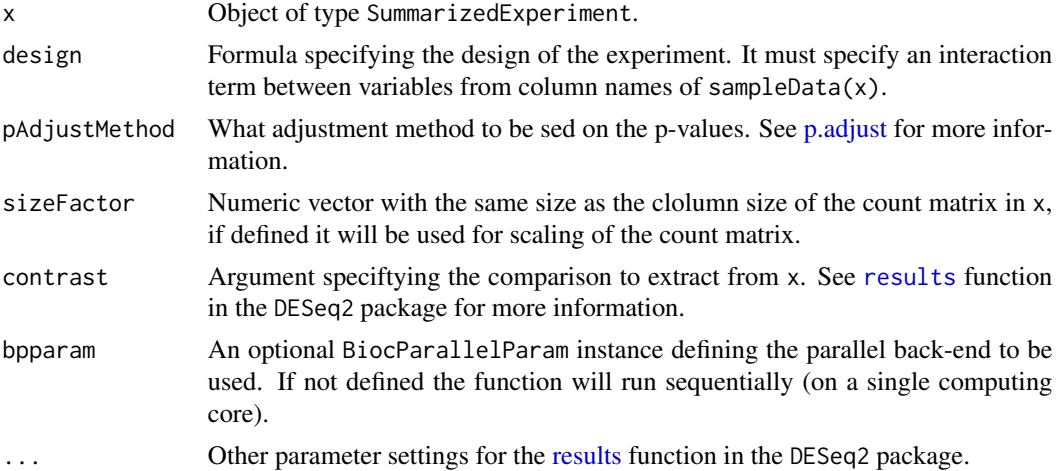

#### Value

a DESeqResults object.

<span id="page-15-0"></span>

# <span id="page-16-0"></span>DEXSeqIntEREst 17

# Author(s)

Ali Oghabian

#### See Also

#### [exactTestInterest](#page-17-1) [qlfInterest](#page-45-1), [treatInterest](#page-53-1) [DEXSeqIntEREst](#page-16-1)

#### Examples

```
mdsChr22IntObj<- mdsChr22Obj[rowData(mdsChr22Obj)$int_ex=="intron",]
deseqRes<- deseqInterest(x=mdsChr22IntObj,
design=~test_ctrl, contrast=list("test_ctrl_test_vs_ctrl"))
```

```
# Number of U12/U2 type significantly differential retained introns in chr22
table(rowData(mdsChr22Obj)[which(deseqRes$padj<.01), "intron_type"])
```
<span id="page-16-1"></span>DEXSeqIntEREst *DEXSeq test for IntEREst object*

# Description

Genewise differential exon usage or intron retention test adapted from the DEXSeq package.

# Usage

```
DEXSeqIntEREst (x, design, reducedModel = \sim sample + intex, fitExpToVar,
intExCol, geneIdCol, bpparam, silent=TRUE,...)
```
# Arguments

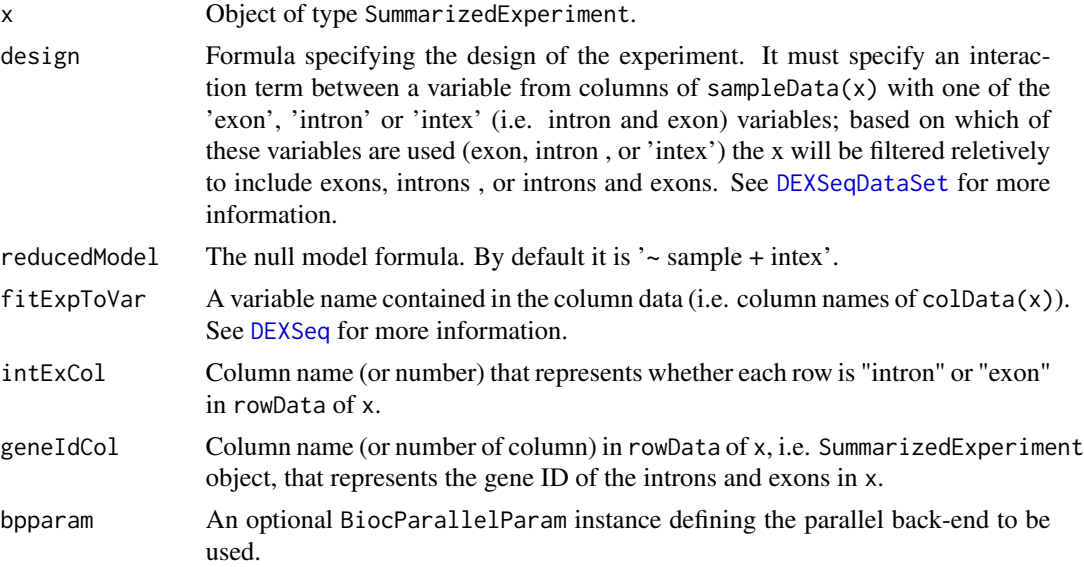

<span id="page-17-0"></span>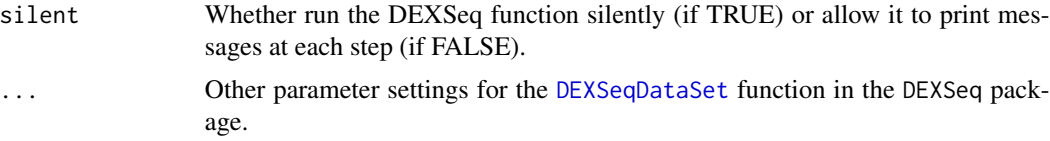

# Details

The design and reduceModel accept formula that specify the design of the experiment. The formula must describe an interaction between variables from columns of sampleData(x) with one of the 'exon', 'intron' or 'intex' (i.e. intron and exon) variables; Based on which of these variables are used (exon, intron, or 'intex') the input object  $(x)$  will be filtered reletively to include exons, introns , or introns and exons. Hence the number of the rows of the returned value is equal to the number of the rows of the filtered object, i.e. the number of the exons, introns or both based on the design formula.

#### Value

A DEXSeqResults object.

#### Author(s)

Ali Oghabian

#### See Also

[exactTestInterest](#page-17-1)

#### Examples

```
dexseqExRes<-DEXSeqIntEREst (x=mdsChr22ExObj,
design= ~ sample + exon + test_ctrl:exon,
reducedModel = ~ sample + exon, fitExpToVar="test_ctrl",
intExCol="int_ex", geneIdCol="transcripts_id", silent=TRUE)
head(dexseqExRes)
```
<span id="page-17-1"></span>exactTestInterest *Exact test*

#### Description

Compute genewise exact test between two groups of read counts, using the edgeR package.

#### Usage

```
exactTestInterest(x, sampleAnnoCol=c(), sampleAnnotation=c(),
geneIdCol, silent=TRUE, group=c(), rejection.region="doubletail",
big.count=900, prior.count=0.125, disp="common", ...)
```
# <span id="page-18-0"></span>exactTestInterest 19

# Arguments

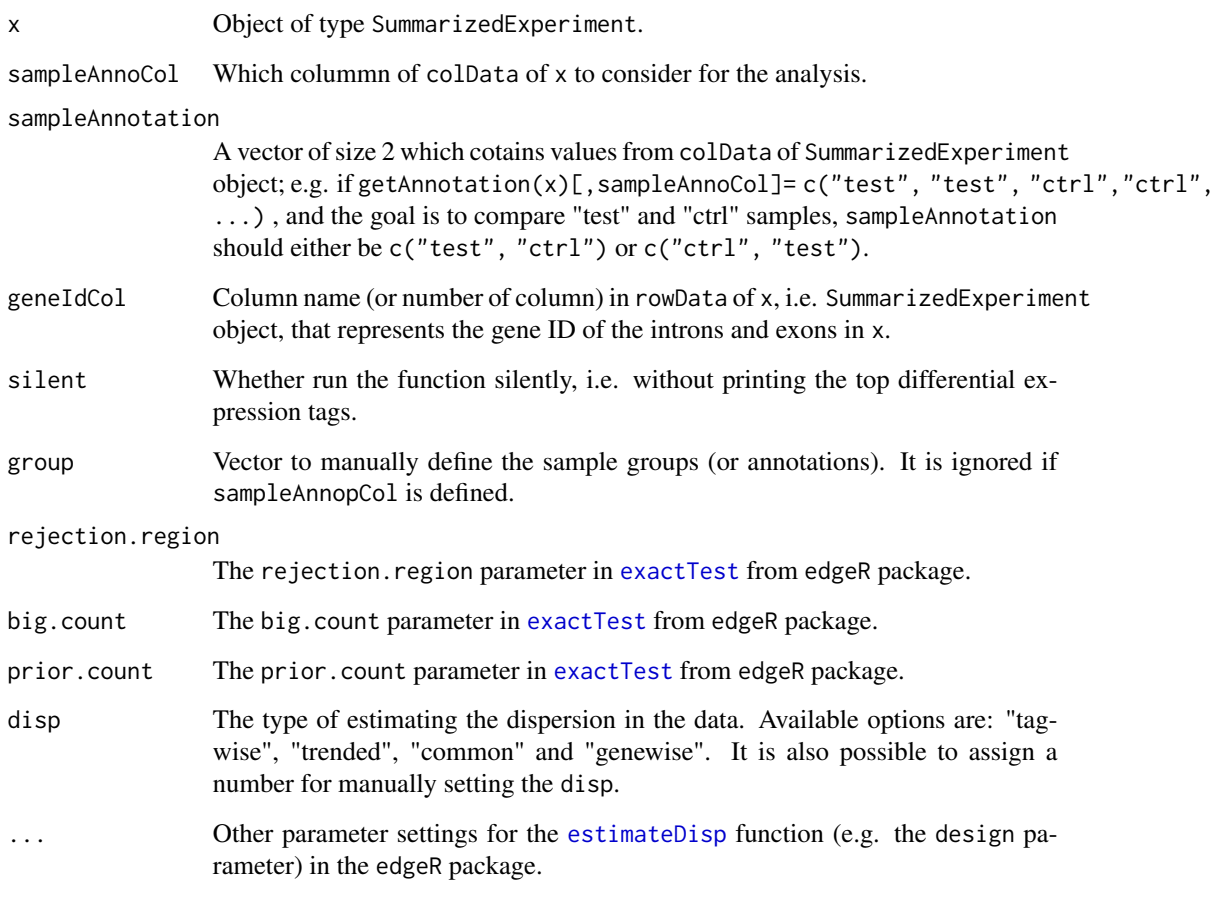

# Value

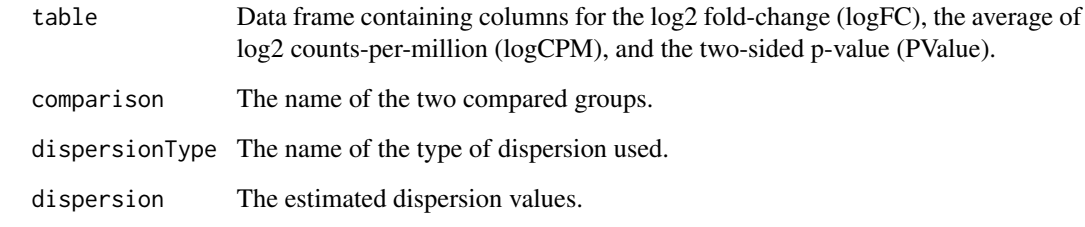

# Author(s)

Ali Oghabian

# See Also

[lfc](#page-33-1), [glmInterest](#page-21-1), [qlfInterest](#page-45-1), [treatInterest](#page-53-1), [DEXSeqIntEREst](#page-16-1)

#### Examples

```
geneId<- paste("gene", c(rep(1,5), rep(2,5), rep(3,5), rep(4,5)),
sep="1"readCnt1<- sample(1:100, 20)
readCnt2<- sample(1:100, 20)
readCnt3<- sample(1:100, 20)
readCnt4<- sample(1:100, 20)
fpkm1<- readCnt1/(tapply(readCnt1, geneId, sum))[geneId]
fpkm2<- readCnt2/(tapply(readCnt2, geneId, sum))[geneId]
fpkm3<- readCnt3/(tapply(readCnt3, geneId, sum))[geneId]
fpkm4<- readCnt4/(tapply(readCnt4, geneId, sum))[geneId]
# Creating object using test data
interestDat<- data.frame(
int_ex=rep(c(rep(c("exon","intron"),2),"exon"),4),
int_{ex_{num}} rep(c(1,1,2,2,3),4),
gene_id= geneId,
sam1_readCnt=readCnt1,
sam2_readCnt=readCnt2,
sam3_readCnt=readCnt3,
sam4_readCnt=readCnt4,
sam1_fpkm=fpkm1,
sam2_fpkm=fpkm2,
sam3_fpkm=fpkm3,
sam4_fpkm=fpkm4
\lambdareadFreqColIndex<- grep("_readCnt$",colnames(interestDat))
scaledRetentionColIndex<- grep("_fpkm$",colnames(interestDat))
scalRetTmp<- as.matrix(interestDat[ ,scaledRetentionColIndex])
colnames(scalRetTmp)<-gsub("_fpkm$","", colnames(scalRetTmp))
frqTmp<- as.matrix(interestDat[ ,readFreqColIndex])
colnames(frqTmp)<-gsub("_readCnt$","", colnames(frqTmp))
InterestResultObj<- InterestResult(
resultFiles=paste("file",1:4, sep="_"),
rowData= interestDat[ , -c(readFreqColIndex,
scaledRetentionColIndex)],
counts= frqTmp,
scaledRetention= scalRetTmp,
scaleLength=TRUE,
scaleFragment=FALSE,
sampleAnnotation=data.frame(
sampleName=paste("sam",1:4, sep=""),
gender=c("M","M","F","F"), row.names=paste("sam", 1:4, sep="")
\lambda)
res<- exactTestInterest(InterestResultObj, sampleAnnoCol="gender",
```

```
sampleAnnotation=c("F","M"), geneIdCol= "gene_id",
silent=TRUE, disp="common")
```
<span id="page-20-1"></span>getRepeatTable *Get table of regions with repetetive DNA sequences*

# Description

This function returns a data.frame that includes regions with repetetive DNA sequences. These sequences can bias the mapping of the reads to the genome excluding them will remove the bias.

# Usage

```
getRepeatTable( dbUser="genome",
dbHost="genome-mysql.cse.ucsc.edu",ucscGenome="hg19",
ucscTable="rmsk", minLength=0, repFamilyFil="Alu",
repFamilyCol="repFamily", repChrCol="genoName",
repBegCol="genoStart", repEndCol="genoEnd",
repStrandCol="strand", repNameCol="repName",
repClassCol="repClass")
```
#### Arguments

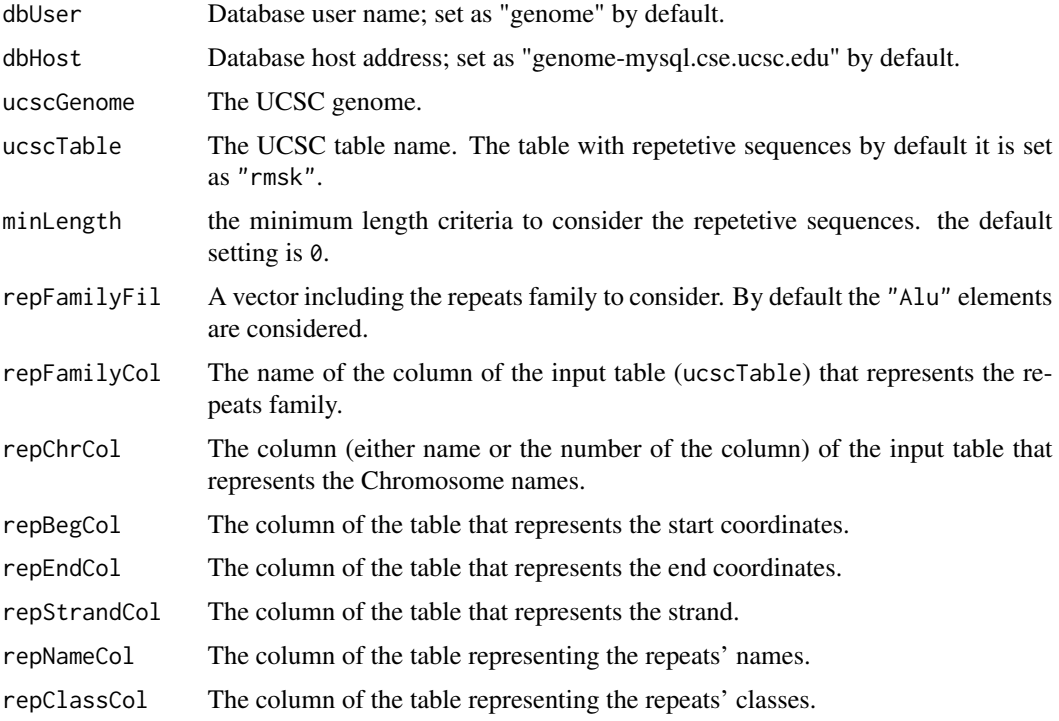

# Value

Data frame with columns representing coordinates and annotations of repetitive DNA elements.

# Author(s)

Ali Oghabian

# Examples

```
## Not run:
# Download table for Alu elemnts in the human genome
suppressWarnings(repTable<- getRepeatTable(repFamilyFil="Alu",
ucscGenome="hg19"))
```
## End(Not run)

<span id="page-21-1"></span>glmInterest *generalized linear model likelihood ratio tests*

#### Description

Compute generalized linear model likelihood ratio tests using edgeR package. For more information see [glmfit](#page-0-0) and glmLRT() functions in edgeR package.

#### Usage

```
glmInterest(x, design=c(), silent=TRUE, disp="common",
coef=c(), contrast=NULL, ...)
```
#### Arguments

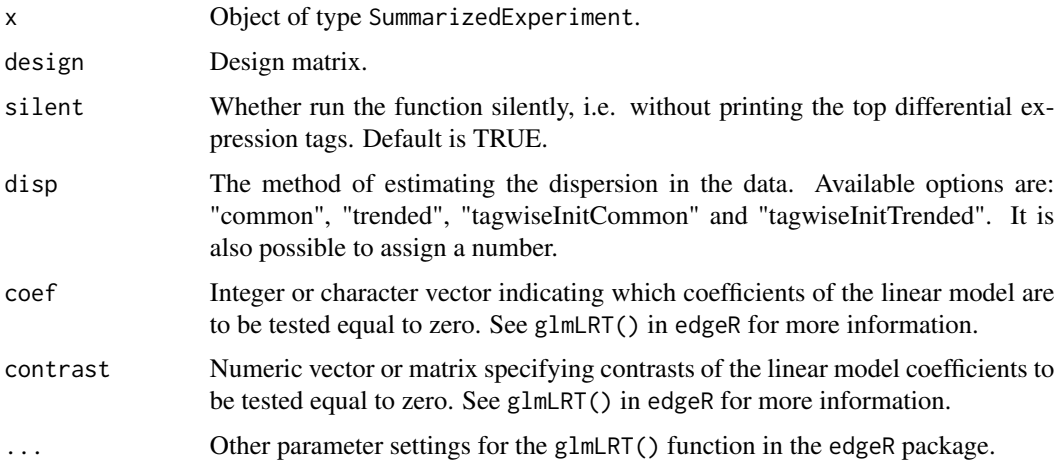

<span id="page-21-0"></span>

#### <span id="page-22-0"></span>interest 23

# Value

All values produced by glmLRT in edgeR package plus following:

dispersionType The name of the type of dispersion used.

dispersion The estimated dispersion values.

# Author(s)

Ali Oghabian

# See Also

[exactTestInterest](#page-17-1), [qlfInterest](#page-45-1), [treatInterest](#page-53-1)

# Examples

```
#Test retention differentiation across the 3 types of sampels
group <- getAnnotation(mdsChr22Obj)[,"type"]
glmRes<- glmInterest(x=mdsChr22Obj,
design=model.matrix(~group), silent=TRUE,
disp="tagwiseInitTrended", coef=2:3, contrast=NULL)
```
<span id="page-22-1"></span>interest *Wrapper function: Parallel run*

#### Description

A read summarization function that countsns all the reads mapping to the introns/exons based on the users detailed parameter settings. The process can be run in parallel on multiple computing cores to improve it performance.

# Usage

```
interest( bamFileYieldSize=1000000, bamFile, isPaired,
isPairedDuplicate=FALSE, isSingleReadDuplicate= NA, reference,
referenceGeneNames, referenceIntronExon, repeatsTableToFilter=c(),
junctionReadsOnly=FALSE, outFile, logFile="",
returnObj= FALSE, method=c("ExEx", "IntRet", "IntSpan", "ExSkip"),
strandSpecific,
bpparam, appendLogFile=FALSE, sampleName="",
scaleLength= c(TRUE, FALSE), scaleFragment= c(TRUE, TRUE),
limitRanges=GRanges(),
excludeFusionReads=FALSE,
loadLimitRangesReads=FALSE, ...)
```
#### <span id="page-23-0"></span>Arguments

bamFileYieldSize Maximum number of pair reads in the temprorary files created as the result of dividing the input .bam file. bamFile Path of the input bam file. isPaired Whether the bam file is the result of a paired end sequencing read mapping (TRUE) or not (FALSE). isPairedDuplicate Whether extract only (if set TRUE), filter (FALSE) or include (if set NA) PCR dupplicates for paired mapped reads. It uses the FLAG field in the bam file to filter the duplicate read. If the mapping software does not support detection and flaging the duplicate reads dedup tool of BamUtil or MarkDuplicates of Picard tools could be used. isSingleReadDuplicate Whether extract only (if set TRUE), filter (FALSE) or include (if set NA) PCR dupplicates for single mapped reads. reference Dataframe to be used as reference; It should at least contain three same-size vectors with the tag names chr, begin, and end which describe the exons and introns genome coordinates. It also accepts a GRanges object. To build a new reference check the [referencePrepare](#page-48-1) function. referenceGeneNames A vector with the same size as the row-size of the reference which includes the gene names of the reference. referenceIntronExon A vector with the same size as the row-size of the reference with values "intron" and "exon" describing which (intron or exon) each row of the reference represents. repeatsTableToFilter A data.frame table with similar stucture to the reference. It includes chr, begin, and end columns. If defined, all reads mapped to the described regions would be ingnored and the Intron/exon lengths would be corrected to exclude the to exclude the regions with repetitive DNA sequences. See [getRepeatTable](#page-20-1). junctionReadsOnly The parameter is considered if the method is set as IntRet or ExEx (NOT IntSpan). It declares whether only consider the Intron-Exon or Exon-Exon junction reads and ignore the reads that fully map to exons or introns. By default this argument is set as FALSE. outFile The name or path of the result file. logFile The log file path; if defined log information are written to the log file. returnObj If set TRUE in addition to making result text files, the results would also be returned as an object of class SummarizedExperiment. method A vector describing the summarization methods to use; i.e. whether count reads mapping to the introns (IntRet), reads mapping to the exons (ExEx), reads spanning the introns (IntSpan), or reads that skip the exons (ExSkip). In IntSpan

mode the introns in the reference are taken into account only; whilst in IntRet

#### <span id="page-24-0"></span>interest 25

the introns and their spanning exons, and in ExEx and ExSkip mode only the exons in the reference are taken into account.

- strandSpecific The description for strand specificity of the RNAseq data. The values are either "unstranded", "stranded", or "reverse".If the reads are not strand specific or directional use "unstranded". If the first read in paired-read sequencing or the reads single-read sequencing is in the same direction as the the transcript strand use "stranded". If the first read in paired-read sequencing or the reads in single-read sequencing is in the oposite direction to the transcript strand use "reverse".
- bpparam An optional BiocParallelParam instance defining the parallel back-end to be used.
- appendLogFile Whether log information should be appended to the logFile. It is set FALSE by default.
- sampleName The name of the sample being analyzed. It will be included in the returned object if returnObj is TRUE.
- scaleLength A vector constructed of TRUE/FALSE values, same size as the method argument. It indcates whether the retention levels of the intron/exons should be scaled to their lengths.
- scaleFragment A vector constructed of TRUE/FALSE values, same size as the method argument. It indcates whether the retention levels of the intron/exons should be scaled to the sum of retention levels (i.e. mapped fragments) over the genes.
- limitRanges A GRanges object. If defined it loads sequencing reads that fall in the defined coordinates. It is similar to which parameter in [ScanBamParam](#page-0-0).

excludeFusionReads

Only valid if limitRanges is defined. It filters the defined by limitRanges. It also filters the read pairs if each read pair maps reads pairs where one of the reads either do not fall into one of the regions to a different region defined in limitRanges. It is useful to ignore analyzing the chimeric reads and fusion reads, i.e. reads that map to fusion genes. To filter properly, limitRanges must include coordinates of all genes.

loadLimitRangesReads

Boolean (TRUE/FALSE) variable. If set as TRUE only the reads in the limitRanges are loaded from bam file (and bamFileYieldSize parameter will be ignored).

... Other parameter settings specific to [BamFile-class](#page-0-0) function in the Rsamtools package. Parameters qnamePrefixEnd and qnameSuffixStart are in particular useful to modify qnames in the BAM files.

#### Value

If returnObj is set TRUE in addition to making result text files, dependant on whether a single or two method is defined, the results would be returned as a single object of class SummarizedExperiment or as a list of size 2 which includes 2 objects of class SummarizedExperiment one for IntRet and the other for ExEx.

#### <span id="page-25-0"></span>Author(s)

Ali Oghabian

### See Also

[interest.sequential](#page-25-1).

#### Examples

```
# Creating temp directory to store the results
outDir<- file.path(tempdir(),"interestFolder")
dir.create(outDir)
outDir<- normalizePath(outDir)
# Loading suitable bam file
bamF <- system.file("extdata", "small_test_SRR1691637_ZRSR2Mut_RHBDD3.bam",
package="IntEREst", mustWork=TRUE)
# Choosing reference for the gene RHBDD3
ref= u12[u12[,"gene_name"]=="RHBDD3",]
test= interest(
bamFileYieldSize=10000,
bamFile=bamF,
isPaired=TRUE,
isPairedDuplicate=FALSE,
isSingleReadDuplicate=NA,
reference=ref,
referenceGeneNames=ref[,"ens_gene_id"],
referenceIntronExon=ref[,"int_ex"],
repeatsTableToFilter=c(),
outFile=paste(outDir,
    "interestRes.tsv", sep="/"),
logFile=paste(outDir,
    "\log.txt", sep="'"),
method=c("IntRet", "IntSpan"),
strandSpecific="unstranded",
junctionReadsOnly=FALSE,
returnObj=TRUE,
scaleLength= c(TRUE,FALSE),
scaleFragment= c(TRUE, TRUE)
)
```

```
test
```
<span id="page-25-1"></span>interest.sequential *Wrapup function: Sequential running*

#### <span id="page-26-0"></span>interest.sequential 27

#### Description

A read summarization function that countsns all the reads mapping to the introns/exons based on the users detailed parameter settings. The process runs on a single computing core.

#### Usage

```
interest.sequential( bamFileYieldSize=1000000, bamFile, isPaired,
isPairedDuplicate=FALSE, isSingleReadDuplicate=NA,
reference, referenceGeneNames,
referenceIntronExon, repeatsTableToFilter=c(),
junctionReadsOnly=FALSE, outFile, logFile="",
returnObj= FALSE, method=c("ExEx", "IntRet", "IntSpan", "ExSkip"),
strandSpecific, appendLogFile=FALSE, sampleName="",
scaleLength= c(TRUE,FALSE), scaleFragment= c(TRUE,TRUE),
limitRanges=GRanges(),
excludeFusionReads=FALSE,
loadLimitRangesReads=FALSE, ...)
```
#### Arguments

```
bamFileYieldSize
```
Maximum number of paired Reads in the temprorary files created as the result of dividing the input .bam file.

bamFile Path of the input bam file.

isPaired Whether the bam file is the result of a paired end sequencing read mapping (TRUE) or not (FALSE).

#### isPairedDuplicate

Whether extract only (if set TRUE), filter (FALSE) or include (if set NA) PCR dupplicates for paired mapped reads. It uses the FLAG field in the bam file to filter the duplicate read. If the mapping software does not support detection and flaging the duplicate reads dedup tool of BamUtil or MarkDuplicates of Picard tools could be used.

isSingleReadDuplicate

Whether extract only (if set TRUE), filter (FALSE) or include (if set NA) PCR dupplicates for single mapped reads.

reference Dataframe to be used as reference; It should at least contain three same-size vectors with the tag names chr, begin, and end which describe the genome coordinates of the introns and exons. It also accepts a GRanges object as input. To build a new reference check the [referencePrepare](#page-48-1) function.

#### referenceGeneNames

A vector with the same size as the row-size of the reference which include the gene names.

#### referenceIntronExon

A vector with the same size as the row-size of the reference with values "intron" and "exon" describing which (intron or exon) each row of the reference represents.

#### <span id="page-27-0"></span>repeatsTableToFilter

A data frame with similar structure as the reference, i.e. includes chr, begin, and end columns. If defined, all reads mapped to the described regions would be ingnored and the Intron/exon lengths would be corrected to exclude the regions with repetetive DNA sequences. See [getRepeatTable](#page-20-1).

#### junctionReadsOnly

The parameter is considered if the method is set as IntRet or ExEx (NOT IntSpan). It declares whether only consider the Intron-Exon or Exon-Exon junction reads and ignore the reads that fully map to exons or introns. By default this argument is set as FALSE.

outFile The name or path of the result file.

logFile The log file path; if defined log information are written to the log file.

- returnObj If set TRUE in addition to producing result text files, the results would also be returned as an object of class SummarizedExperiment.
- method A vector describing the summarization methods to use; i.e. whether count reads mapping to the introns (IntRet), reads mapping to the exons (ExEx), reads spanning the introns (IntSpan), or reads that skip the exons (ExSkip). In IntSpan mode the introns in the reference are taken into account only; whilst in IntRet the introns and their spanning exons, and in ExEx and ExSkip mode only the exons in the reference are taken into account.
- strandSpecific The description for strand specificity of the RNAseq data. The values are either "unstranded", "stranded", or "reverse".If the reads are not strand specific or directional use "unstranded". If the first read in paired-read sequencing or the reads single-read sequencing is in the same direction as the the transcript strand use "stranded". If the first read in paired-read sequencing or the reads in single-read sequencing is in the oposite direction to the transcript strand use "reverse".
- appendLogFile Whether log information should be appended to the logFile. It is FALSE by default.
- sampleName The name of the sample being analyzed. It will be included in the returned object if returnObj is TRUE.
- scaleLength A vector constructed of TRUE/FALSE values, same size as the method argument. It indcates whether the retention levels of the intron/exons should be scaled to their lengths.
- scaleFragment A vector constructed of TRUE/FALSE values, same size as the method argument. It indcates whether the retention levels of the intron/exons should be scaled to the sum of retention levels (i.e. mapped fragments) over the genes.

limitRanges A GRanges object. If defined it only loads sequencing read if they fall in the defined coordinates. It is similar to which parameter in [ScanBamParam](#page-0-0).

excludeFusionReads

Only valid if limitRanges is defined. It filters the defined by limitRanges. It also filters the read pairs if each read pair maps reads pairs where one of the reads either do not fall into one of the regions to a different region defined in limitRanges. It is useful to ignore analyzing the chimeric reads and fusion reads, i.e. reads that map to fusion genes. To filter properly, limitRanges must include coordinates of all genes.

#### <span id="page-28-0"></span>loadLimitRangesReads

Boolean (TRUE/FALSE) variable. If set as TRUE only the reads in the limitRanges are loaded from bam file (and bamFileYieldSize parameter will be ignored).

... Other parameter settings specific to [BamFile-class](#page-0-0) function in the Rsamtools package. Parameters qnamePrefixEnd and qnameSuffixStart are in particular useful to modify qnames in the BAM files.

# Value

If returnObj is set TRUE in addition to making result text files, dependant on whether a single or two method is defined, the results would be returned as a single object of class SummarizedExperiment or as a list of size 2 which includes 2 objects of class SummarizedExperiment one for IntRet and the other for ExEx.

#### Author(s)

Ali Oghabian

#### See Also

[interest](#page-22-1).

#### Examples

```
# Creating temp directory to store the results
outDir<- file.path(tempdir(),"interestFolder")
dir.create(outDir)
outDir<- normalizePath(outDir)
# Loading suitable bam file
bamF <- system.file("extdata", "small_test_SRR1691637_ZRSR2Mut_RHBDD3.bam",
package="IntEREst", mustWork=TRUE)
```
# Choosing reference for the gene RHBDD3 ref=u12[u12[,"gene\_name"]=="RHBDD3",]

```
test= interest.sequential(
bamFileYieldSize=10000,
bamFile=bamF,
isPaired=TRUE,
isPairedDuplicate=FALSE,
isSingleReadDuplicate=NA,
reference=ref,
referenceGeneNames=ref[,"ens_gene_id"],
referenceIntronExon=ref[,"int_ex"],
repeatsTableToFilter=c(),
outFile=paste(outDir,
    "interestRes.tsv", sep="/"),
logFile=paste(outDir,
```

```
"\log.txt", sep="/"),
method=c("IntRet","IntSpan"),
strandSpecific="unstranded",
returnObj=TRUE,
scaleLength= c(TRUE, FALSE),
scaleFragment= c(TRUE, TRUE)
\mathcal{L}test
```
<span id="page-29-1"></span>InterestResult *Building SummarizedExperiment object from results in IntEREst.*

#### Description

Calls the constructors and creates a SummarizedExperiment object. For more information on the resulted object and the class see [SummarizedExperiment-class](#page-0-0).

# Usage

```
InterestResult(resultFiles=c(), counts, scaledRetention,
scaleLength, scaleFragment, sampleAnnotation, rowData)
```
#### Arguments

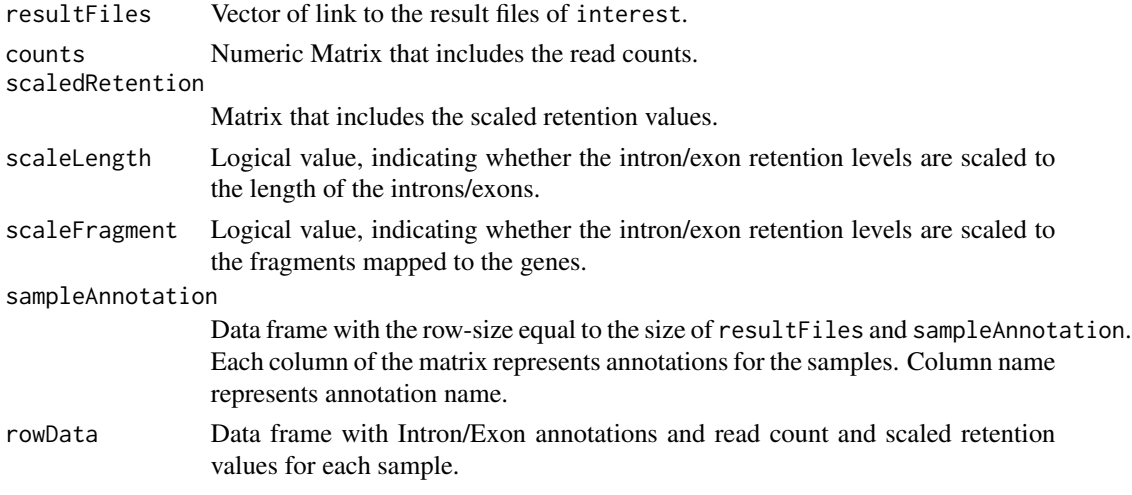

# Value

Returns an object of class SummarizedExperiment.

# Author(s)

Ali Oghabian

<span id="page-29-0"></span>

# <span id="page-30-0"></span>InterestResult 31

# See Also

[SummarizedExperiment-class](#page-0-0) [attributes](#page-8-2) [addAnnotation](#page-2-1) [counts-method](#page-13-1) [plot-method](#page-40-1)

#### Examples

```
geneId<- paste("gene", c(rep(1,5), rep(2,5), rep(3,5), rep(4,5)),
sep="_")
readCnt1<- sample(1:100, 20)
readCnt2<- sample(1:100, 20)
readCnt3<- sample(1:100, 20)
readCnt4<- sample(1:100, 20)
fpkm1<- readCnt1/(tapply(readCnt1, geneId, sum))[geneId]
fpkm2<- readCnt2/(tapply(readCnt2, geneId, sum))[geneId]
fpkm3<- readCnt3/(tapply(readCnt3, geneId, sum))[geneId]
fpkm4<- readCnt4/(tapply(readCnt4, geneId, sum))[geneId]
# Creating object using test data
interestDat<- data.frame(
int_ex=rep(c(rep(c("exon","intron"),2),"exon"),4),
int\_ex\_num= rep(c(1,1,2,2,3),4),gene_id= geneId,
sam1_readCnt=readCnt1,
sam2_readCnt=readCnt2,
sam3_readCnt=readCnt3,
sam4_readCnt=readCnt4,
sam1_fpkm=fpkm1,
sam2_fpkm=fpkm2,
sam3_fpkm=fpkm3,
sam4_fpkm=fpkm4
\lambdareadFreqColIndex<- grep("_readCnt$",colnames(interestDat))
scaledRetentionColIndex<- grep("_fpkm$",colnames(interestDat))
scalRetTmp<- as.matrix(interestDat[ ,scaledRetentionColIndex])
colnames(scalRetTmp)<-gsub("_fpkm$","", colnames(scalRetTmp))
frqTmp<- as.matrix(interestDat[ ,readFreqColIndex])
colnames(frqTmp)<-gsub("_readCnt$","", colnames(frqTmp))
InterestResultObj<- InterestResult(
resultFiles=paste("file",1:4, sep="_"),
rowData= interestDat[ , -c(readFreqColIndex,
scaledRetentionColIndex)],
counts= frqTmp,
scaledRetention= scalRetTmp,
scaleLength=TRUE,
scaleFragment=FALSE,
sampleAnnotation=data.frame(
sampleName=paste("sam",1:4, sep=""),
gender=c("M","M","F","F"), row.names=paste("sam", 1:4, sep="")
```
)  $\mathcal{L}$ # View object InterestResultObj

<span id="page-31-1"></span>interestResultIntEx *Building results object that contains Intron-retention and exon-exon junction information*

# Description

Building [SummarizedExperiment-class](#page-0-0) object from an intron retention and an exon-exon junction results in IntEREst. The average of the junction levels are added to the SummerizedExperiment object of the intron retentions.

# Usage

```
interestResultIntEx (intObj, exObj, intExCol=c(),
mean.na.rm=TRUE, postExName="ex_junc" )
```
# Arguments

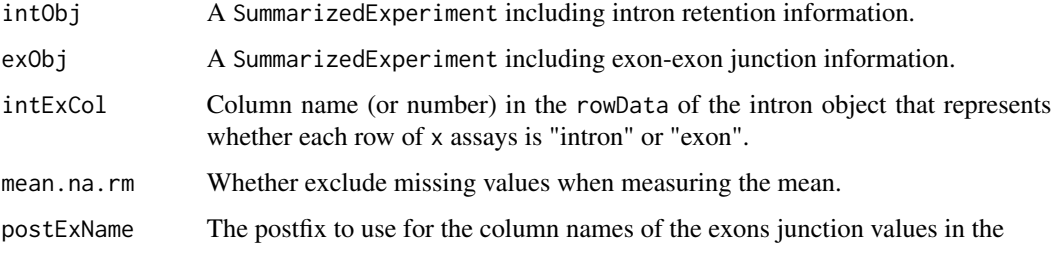

#### Value

Returns an object of class SummarizedExperiment.

#### Author(s)

Ali Oghabian

#### See Also

[SummarizedExperiment-class](#page-0-0) [attributes](#page-8-2) [addAnnotation](#page-2-1) [counts-method](#page-13-1) [plot-method](#page-40-1)

<span id="page-31-0"></span>

#### <span id="page-32-0"></span>intexIndex 33

#### Examples

```
testIntObj<- InterestResult(
resultFiles= paste(paste("testFile",1:3, sep="_"),"bam", sep="."),
counts= matrix(1:15, ncol=3, nrow=5, byrow=TRUE,
dimnames= list(c(), paste("s", 1:3, sep="_"))),
scaledRetention= matrix(1:15, ncol=3, nrow=5, byrow=TRUE,
dimnames= list(c(), paste("s", 1:3, sep="_"))),
scaleLength= FALSE,
scaleFragment= FALSE,
sampleAnnotation= data.frame(
files=paste(paste("testFile",1:3, sep="_"),"bam", sep="."),
names=paste("s", 1:3, sep="_"),
row.names=paste("s", 1:3, sep="_")),
rowData=data.frame(id= paste("i", 1:5, sep="_"),
chr= rep("chr1", 5),
begin=seq(100, by=100, length.out=5 ),
end=seq(110, by=100, length.out=5 ),
strand=rep("+",5))
)
testExObj<- InterestResult(
resultFiles= paste(paste("testFile",1:3, sep="_"),"bam", sep="."),
counts= matrix(1:30, ncol=3, nrow=10, byrow=TRUE,
dimnames= list(c(), paste("s", 1:3, sep="_"))),
scaledRetention= matrix(1:30, ncol=3, nrow=10, byrow=TRUE,
dimnames= list(c(), paste("s", 1:3, sep="_"))),
scaleLength= FALSE,
scaleFragment= FALSE,
sampleAnnotation= data.frame(
files=paste(paste("testFile",1:3, sep="_"),"bam", sep="."),
names=paste("s", 1:3, sep="_"),
row.names=paste("s", 1:3, sep="_")),
rowData=data.frame(id= paste("e", 1:10, sep="_"),
chr= rep("chr1", 10),
begin= c(seq(90, by=100, length.out=5),
seq(111, by=100, length.out=5)),
end= c(seq(99, by=100, length.out=5),
seq(120, by=100, length.out=5 )),
strand=rep("+",10))
\lambda
```

```
(testIntExObj<- interestResultIntEx(intObj=testIntObj, exObj=testExObj,
mean.na.rm=TRUE, postExName="ex_junc"))
```
<span id="page-33-0"></span>Extract row numbers where introns (or exons dependant on user's request) are located in an object of type SummarizedExperiment.

# Usage

```
intexIndex(x, intExCol="int_ex", what="intron")
```
#### Arguments

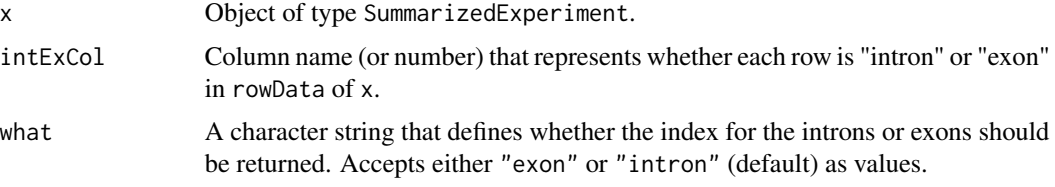

# Value

A numeric vector which includes the index of the introns/exons.

#### Author(s)

Ali Oghabian

# See Also

[u12NbIndex](#page-62-1)

#### Examples

```
# Show the few first index of rows that represent the introns
head(intexIndex(mdsChr22Obj, what="intron"))
```
<span id="page-33-1"></span>

lfc *Log fold change*

# Description

Log fold change estimation and normalized log fold change using edgeR package.

# Usage

```
lfc(x, fcType="edgeR", sampleAnnoCol=c(), sampleAnnotation=c(),
silent=TRUE, group=c(), rejection.region="doubletail",
pseudoCnt=1, log2=TRUE, ...)
```
# <span id="page-34-0"></span>Arguments

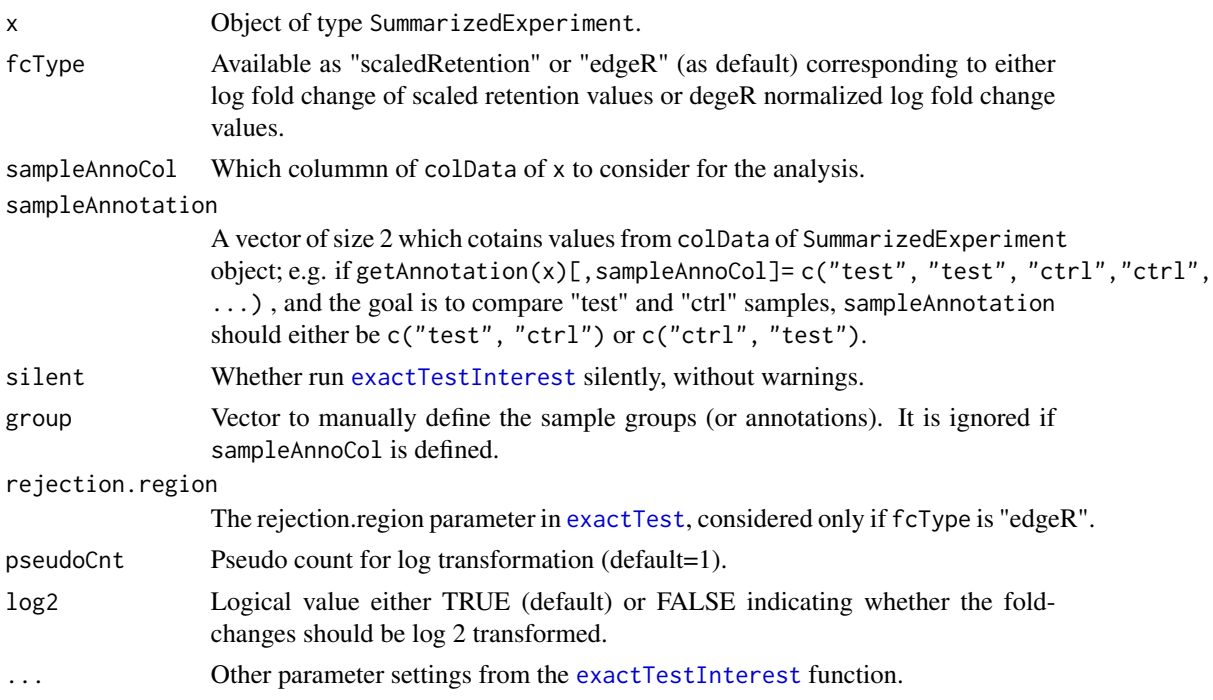

# Value

Vector including fold change values.

# Author(s)

Ali Oghabian

# See Also

[exactTestInterest](#page-17-1), [u12DensityPlotIntron](#page-58-1)

# Examples

```
lfcFpkm<- lfc(mdsChr22Obj, fcType="scaledRetention",
sampleAnnoCol="test_ctrl",
sampleAnnotation=c("ctrl", "test"),
silent=TRUE, group=c(), pseudoFpkm=1, log2=TRUE)
```

```
lfcEdgeRFpkm<- lfc(mdsChr22Obj, fcType="edgeR",
sampleAnnoCol="test_ctrl",
sampleAnnotation=c("ctrl", "test"),
silent=TRUE, group=c(), pseudoFpkm=1, log2=TRUE)
```
<span id="page-35-0"></span>

The Results of interest() analysis in exon-exon junction mode, for the genes that feature U12 type introns and are located on Chr22 in MDS data.

#### Usage

data(mdsChr22ExObj)

#### Format

An Object of class SummarizedExperiment that contains intron retention results generated by interest() function on MDS data consisting of bone-marrows samples of 8 MDS patients with ZRSR2 mutations, 4 patients without the mutation and 4 healthy individuals.

- @colData A "DataFrame" (from "S4Vectors" package) that its rownames can be set as the sample identification names and the other columns are various annotations for the samples. Its column names are characters that describe the annotations.
- @assays List of size 2 that includes two numeric matrices: counts that includes raw read counts of the sequencing reads mapped to introns and exons, and (2) scaledRetention, i.e. the normalized read counts.
- @NAMES A NULL value.
- @elementMetadata A "DataFrame" (from "S4Vectors" package) that include intron and exon annotations.
- @metadata A list of size 2 that includes parameter settings for the interest() and interest.sequential() runs.

#### Value

Object of class SummarizedExperiment.

#### Source

Madan, V., et.al., Aberrant splicing of U12-type introns is the hallmark of ZRSR2 mutant myelodysplastic syndrome. Nat Communication 2015 Jan 14;6:6042. doi: 10.1038/ncomms7042.

<span id="page-36-0"></span>mdsChr22IntSpObj *Object of SummarizedExperiment type for intron spanning reads of MDS data*

#### Description

The Results of interest() analysis in intron-spanning mode, for the genes that feature U12-type introns and are located on Chr22 in MDS data.

#### Usage

data(mdsChr22ExObj)

#### Format

An Object of class SummarizedExperiment that contains intron retention results generated by interest() function on MDS data consisting of bone-marrows samples of 8 MDS patients with ZRSR2 mutations, 4 patients without the mutation and 4 healthy individuals.

- @colData A "DataFrame" (from "S4Vectors" package) that its rownames can be set as the sample identification names and the other columns are various annotations for the samples. Its column names are characters that describe the annotations.
- @assays List of size 2 that includes two numeric matrices: counts that includes raw read counts of the sequencing reads mapped to introns and exons, and (2) scaledRetention, i.e. the normalized read counts.
- @NAMES A NULL value.
- @elementMetadata A "DataFrame" (from "S4Vectors" package) that include intron and exon annotations.
- @metadata A list of size 2 that includes parameter settings for the interest() and interest.sequential() runs.

#### Value

Object of class SummarizedExperiment.

#### Source

Madan, V., et.al., Aberrant splicing of U12-type introns is the hallmark of ZRSR2 mutant myelodysplastic syndrome. Nat Communication 2015 Jan 14;6:6042. doi: 10.1038/ncomms7042.

<span id="page-37-0"></span>

The Results of interest() analysis in Intron-retention mode, for the genes that feature U12-type introns and are located on Chr22 in MDS data.

#### Usage

data(mdsChr22Obj)

# Format

An Object of class SummarizedExperiment that contains intron retention results generated by interest() function on MDS data consisting of bone-marrows samples of 8 MDS patients with ZRSR2 mutations, 4 patients without the mutation and 4 healthy individuals.

- @colData A "DataFrame" (from "S4Vectors" package) that its rownames can be set as the sample identification names and the other columns are various annotations for the samples. Its column names are characters that describe the annotations.
- @assays List of size 2 that includes two numeric matrices: counts that includes raw read counts of the sequencing reads mapped to introns and exons, and (2) scaledRetention, i.e. the normalized read counts.
- @NAMES A NULL value.
- @elementMetadata A "DataFrame" (from "S4Vectors" package) that include intron and exon annotations.
- @metadata A list of size 2 that includes parameter settings for the interest() and interest.sequential() runs.

#### Value

Object of class SummarizedExperiment.

#### Source

Madan, V., et.al., Aberrant splicing of U12-type introns is the hallmark of ZRSR2 mutant myelodysplastic syndrome. Nat Communication 2015 Jan 14;6:6042. doi: 10.1038/ncomms7042.

<span id="page-38-0"></span>mergeInterestResult *merge two SummarizedExperiment objects into one*

#### Description

Build a new object bu merging data of two SummarizedExperiment objects.

#### Usage

```
mergeInterestResult(x, y)
```
# Arguments

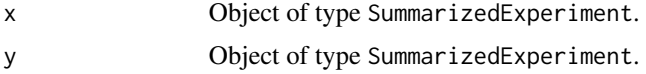

# Value

An object of calss SummarizedExperiment.

#### Author(s)

Ali Oghabian

# See Also

[interest](#page-22-1), [InterestResult](#page-29-1).

# Examples

```
geneId<- paste("gene", c(rep(1,5), rep(2,5), rep(3,5), rep(4,5)),
sep="_")
readCnt1<- sample(1:100, 20)
readCnt2<- sample(1:100, 20)
readCnt3<- sample(1:100, 20)
readCnt4<- sample(1:100, 20)
fpkm1<- readCnt1/(tapply(readCnt1, geneId, sum))[geneId]
fpkm2<- readCnt2/(tapply(readCnt2, geneId, sum))[geneId]
fpkm3<- readCnt3/(tapply(readCnt3, geneId, sum))[geneId]
fpkm4<- readCnt4/(tapply(readCnt4, geneId, sum))[geneId]
# Creating object using test data
interestDat<- data.frame(
int_ex=rep(c(rep(c("exon","intron"),2),"exon"),4),
int_{ex_{num}} rep(c(1,1,2,2,3),4),
gene_id= geneId,
sam1_readCnt=readCnt1,
sam2_readCnt=readCnt2,
```

```
sam3_readCnt=readCnt3,
sam4_readCnt=readCnt4,
sam1_fpkm=fpkm1,
sam2_fpkm=fpkm2,
sam3_fpkm=fpkm3,
sam4_fpkm=fpkm4
\lambdareadFreqColIndex<- grep("_readCnt$",colnames(interestDat))
scaledRetentionColIndex<- grep("_fpkm$",colnames(interestDat))
scalRetTmp<- as.matrix(interestDat[ ,scaledRetentionColIndex])
colnames(scalRetTmp)<-gsub("_fpkm$","", colnames(scalRetTmp))
frqTmp<- as.matrix(interestDat[ ,readFreqColIndex])
colnames(frqTmp)<-gsub("_readCnt$","", colnames(frqTmp))
#Object including data for Males
interestResObjM<-InterestResult(
resultFiles=paste("file",1:2, sep="_"),
rowData= interestDat[, -c(readFreqColIndex,
scaledRetentionColIndex)],
counts= frqTmp[,1:2],
scaledRetention= scalRetTmp[,1:2],
scaleLength=TRUE,
scaleFragment=FALSE,
sampleAnnotation=data.frame(
sampleName=paste("sam",1:2, sep=""),
gender=c("M","M"),
health=c("healthy","unhealthy"),
row.names=paste("sam", 1:2, sep="")
)
)
#Object including data for Females
interestResObjF<-InterestResult(
resultFiles=paste("file",3:4, sep="_"),
rowData= interestDat[, -c(readFreqColIndex,
scaledRetentionColIndex)],
counts= frqTmp[,3:4],
scaledRetention= scalRetTmp[,3:4],
scaleLength=TRUE,
scaleFragment=FALSE,
sampleAnnotation=data.frame(
sampleName=paste("sam",3:4, sep=""),
gender=c("F","F"),
health=c("healthy","unhealthy"),
row.names=paste("sam", 3:4, sep="")
)
\mathcal{L}#Build new object
```
newObj<- mergeInterestResult(interestResObjM, interestResObjF)

# <span id="page-40-0"></span>plot-method 41

#View newObj print(newObj)

<span id="page-40-1"></span>plot-method *plot - method*

### Description

plot method for SummarizedExperiment objects.

# Usage

```
## S4 method for signature 'SummarizedExperiment,ANY'
plot(x, summary="none",
subsetRows=NULL, what="scaled", intronExon="intron",
logScaleBase=NULL, logPseudoCnt=1, plotLoess=TRUE,
loessCol="red", loessLwd=1, loessLty=1, cexText=1,
marPlot=c(2,2,2,2), mgpPlot=c(1, 1, 0), cexAxis=1,
writeCor=TRUE, corCex=1, corMethod="pearson", corCol="grey63",
upperCorXY=c("topleft", NULL), lowerCorXY=c("topleft", NULL),
na.rm=TRUE,cex=1, sampleAnnoCol=c(), lowerPlot=FALSE,
upperPlot=TRUE, ...)
```
# Arguments

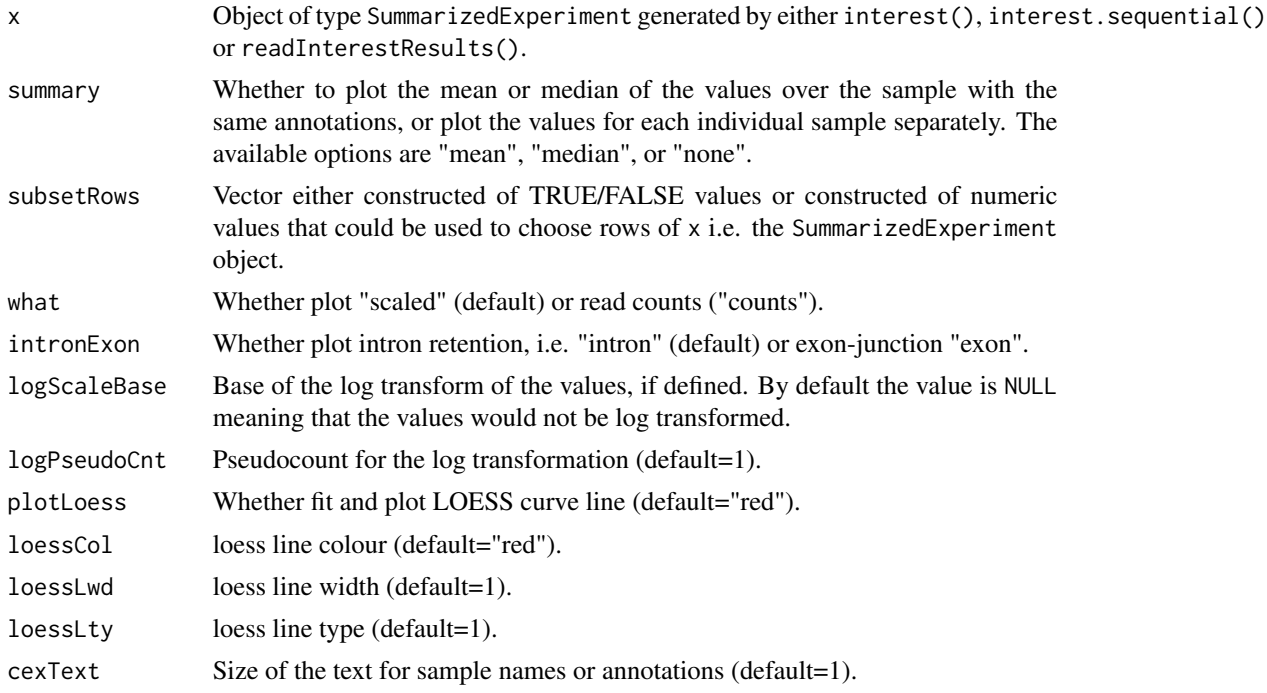

<span id="page-41-0"></span>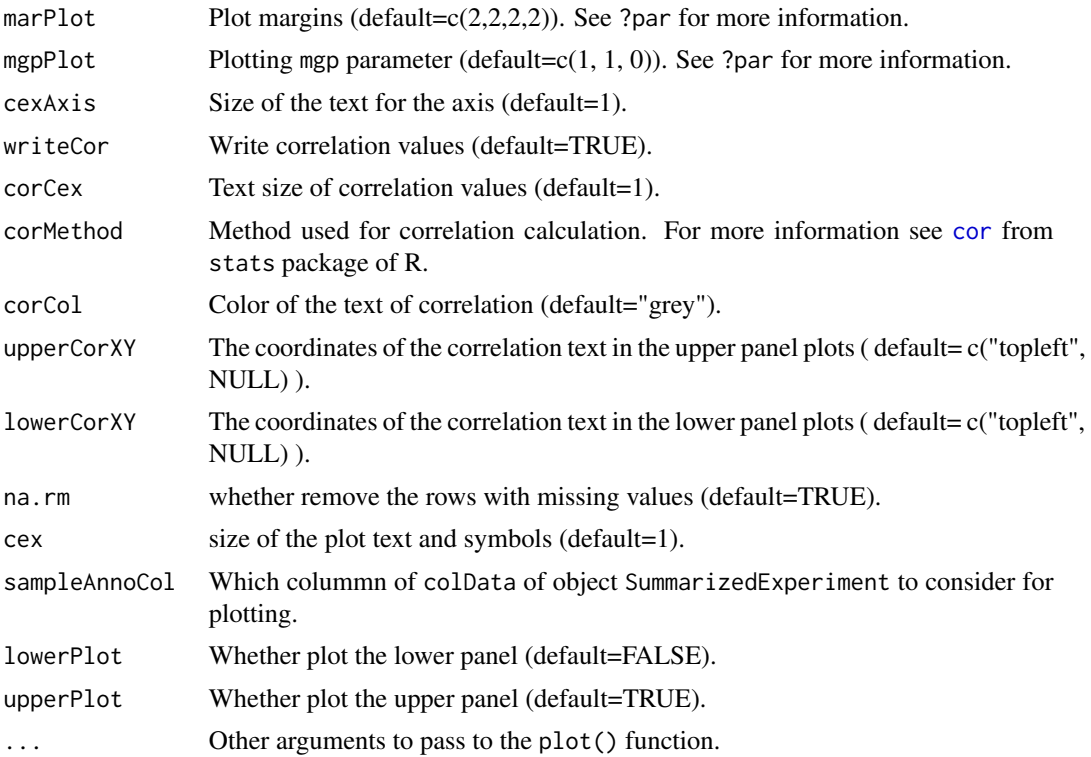

# Value

Returns NULL.

#### Author(s)

Ali Oghabian

# See Also

Class: [SummarizedExperiment-class](#page-0-0) Method: [counts-method](#page-13-1) [boxplot-method](#page-9-1)

# Examples

```
geneId<- paste("gene", c(rep(1,5), rep(2,5), rep(3,5), rep(4,5)),
sep="1"readCnt1<- sample(1:100, 20)
readCnt2<- sample(1:100, 20)
readCnt3<- sample(1:100, 20)
readCnt4<- sample(1:100, 20)
fpkm1<- readCnt1/(tapply(readCnt1, geneId, sum))[geneId]
fpkm2<- readCnt2/(tapply(readCnt2, geneId, sum))[geneId]
fpkm3<- readCnt3/(tapply(readCnt3, geneId, sum))[geneId]
fpkm4<- readCnt4/(tapply(readCnt4, geneId, sum))[geneId]
```

```
# Creating object using test data
interestDat<- data.frame(
int_ex=rep(c(rep(c("exon","intron"),2),"exon"),4),
int_{ex_{num}} rep(c(1,1,2,2,3),4),
gene_id= geneId,
sam1_readCnt=readCnt1,
sam2_readCnt=readCnt2,
sam3_readCnt=readCnt3,
sam4_readCnt=readCnt4,
sam1_fpkm=fpkm1,
sam2_fpkm=fpkm2,
sam3_fpkm=fpkm3,
sam4_fpkm=fpkm4
)
readFreqColIndex<- grep("_readCnt$",colnames(interestDat))
scaledRetentionColIndex<- grep("_fpkm$",colnames(interestDat))
scalRetTmp<- as.matrix(interestDat[ ,scaledRetentionColIndex])
colnames(scalRetTmp)<-gsub("_fpkm$","", colnames(scalRetTmp))
frqTmp<- as.matrix(interestDat[ ,readFreqColIndex])
colnames(frqTmp)<-gsub("_readCnt$","", colnames(frqTmp))
InterestResultObj<- InterestResult(
resultFiles=paste("file",1:4, sep="_"),
rowData= interestDat[ , -c(readFreqColIndex,
scaledRetentionColIndex)],
counts= frqTmp,
scaledRetention= scalRetTmp,
scaleLength=TRUE,
scaleFragment=FALSE,
sampleAnnotation=data.frame(
sampleName=paste("sam",1:4, sep=""),
gender=c("M","M","F","F"), row.names=paste("sam", 1:4, sep="")
\mathcal{L}\lambdaInterestResultObj2<- addAnnotation(x=InterestResultObj,
sampleAnnotationType="health",
sampleAnnotation=c("healthy","unhealthy","healthy","unhealthy")
)
#Plotting
plot(InterestResultObj)
plot(InterestResultObj, sampleAnnoCol="gender", summary="mean")
plot(InterestResultObj2, sampleAnnoCol=3, summary="mean")
plot(InterestResultObj2, summary="none")
```
<span id="page-42-0"></span>psi 43

<span id="page-43-0"></span>Calculating the relative inclusion level of intron or Psi values base on two count matrices from a single or two separate objects. The values for each intron is in the range of  $[0,1]$ , where 0 means complete splicing or no retention of the intron and 1 represnet complete 100

#### Usage

psi (x, y, intCol, exCol, pseudoCnt=0)

#### Arguments

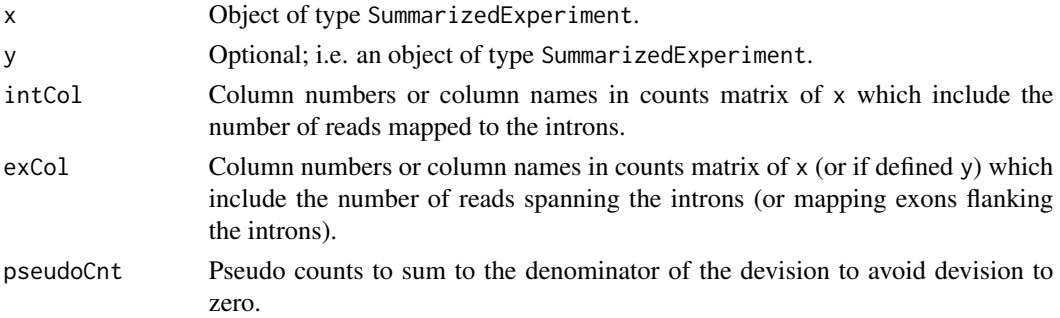

# Value

data.frame with column size equal to the size of intCol parameter, and row size equal to the number of rows in x. It contains the psi values (i,e.values between 0 and 1 showing the fraction of spliced in transcripts).

#### Author(s)

Ali Oghabian

#### See Also

[interestResultIntEx](#page-31-1)

#### Examples

mdsChr22IntObj<- mdsChr22Obj[which(rowData(mdsChr22Obj)\$int\_ex=="intron"), ]

```
#Build object including intron-retention and exon-junction results
mdsChr22RefIntExObj<- interestResultIntEx(intObj=mdsChr22Obj,
exObj=mdsChr22ExObj, mean.na.rm=TRUE, postExName="ex_junc",
intExCol="int_ex" )
# Calculate Psi
psiRes<- psi(mdsChr22RefIntExObj,
intCol=which(colData(mdsChr22RefIntExObj)$intronExon=="intron"),
exCol=which(colData(mdsChr22RefIntExObj)$intronExon=="exon"))
# show Psi results
head(psiRes)
```
<span id="page-44-0"></span>

PWM of U12 and U2-type introns splice sites and it is based on the U12DB database.

#### Usage

data("pwmU12db")

#### Format

A list that contains Position Weight Matrices (PWM) of donor site, branch point and acceptor site of U12-type introns and the PWMs of donor site and acceptor site of U2-type introns. It is based on the U12DB database.

- pwmDonU12 A position weigh matrix for the donor site of the U12-type introns, with 4 rows and 46 columns. The rows of the matrix represent "A", "C", "G", and "T" nucleotides and the columns represent the postions in the genome. Each position in the matrix include a weight (i.e. number between 0 and 1) which indicates how common the corresponding base (represented by the row of the matrix) is observed in the corerespoding position (represented by the colum of the matrix).
- pwmBpU12 A position weigh matrix for the branch point of the U12-type introns, with 4 rows and 9 columns.
- pwmAccU12 A position weigh matrix for the acceptor site of the U12-type introns, with 4 rows and 46 columns.
- pwmDonU2 A position weigh matrix for the donor site of the U2-type introns, with 4 rows and 25 columns.
- pwmAccU2 A position weigh matrix for the acceptor site of the U12-type introns, with 4 rows and 46 columns.

#### Value

List of 5 numeric matrices representing the PWMs of donor site of U12-type introns, branch point site of U12-type introns, acceptor site of U12-type introns, donor site of U2-type introns, and acceptor site of U2-type introns.

#### Source

Alioto, T.S. U12DB: a database of orthologous U12-type spliceosomal introns. Nucleic Acids Research 2006, doi: 10.1093/nar/gkl796

<span id="page-45-1"></span><span id="page-45-0"></span>

Compute quasi-likelihood F-test using edgeR package. For more information see glmQLFit and [glmQLFTest](#page-0-0) functions in edgeR package.

# Usage

```
qlfInterest(x, design=c(), silent=TRUE, disp="common",
coef=c(), contrast=NULL,
poisson.bound=TRUE, ...)
```
#### Arguments

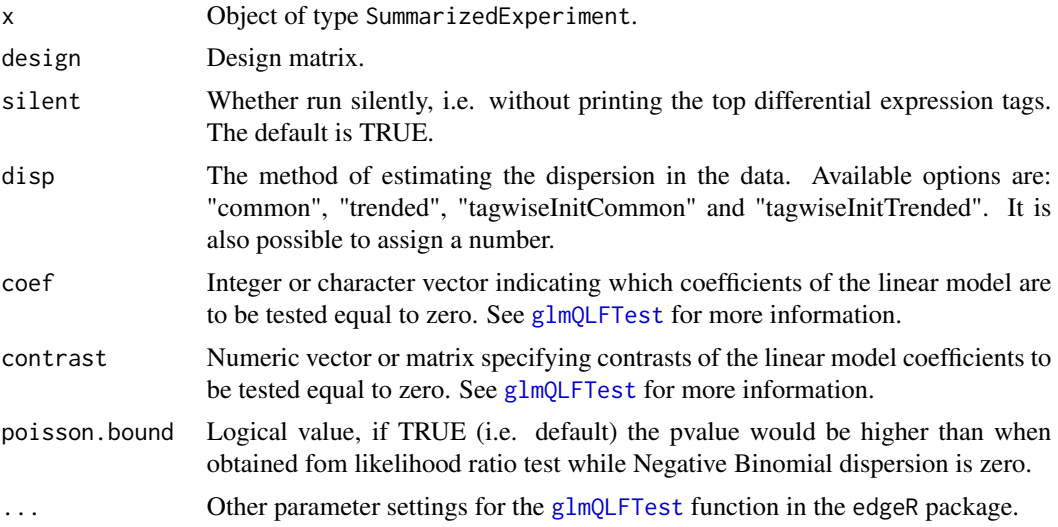

#### Value

All values produced by [glmQLFTest](#page-0-0) plus the following :

dispersionType The name of the type of dispersion used. dispersion The estimated dispersion values.

#### Author(s)

Ali Oghabian

# See Also

[exactTestInterest](#page-17-1), [glmInterest](#page-21-1), [treatInterest](#page-53-1)

# <span id="page-46-0"></span>readInterestResults 47

# Examples

```
#Test retention differentiation across the 3 types of sampels
group <- getAnnotation(mdsChr22Obj)[,"type"]
qlfRes<- qlfInterest(x=mdsChr22Obj,
design=model.matrix(~group), silent=TRUE,
disp="tagwiseInitTrended", coef=2:3, contrast=NULL)
```
qlfRes

<span id="page-46-1"></span>readInterestResults *Read interest/interest.sequential results text files*

#### Description

Reads one or multiple text file results generated by the [interest](#page-22-1) or interest. sequential functions and builds an object of [SummarizedExperiment-class](#page-0-0) class.

# Usage

```
readInterestResults(resultFiles, sampleNames,
sampleAnnotation, commonColumns, freqCol, scaledRetentionCol,
scaleLength, scaleFragment, reScale=FALSE, geneIdCol,
repeatsTableToFilter=c())
```
# Arguments

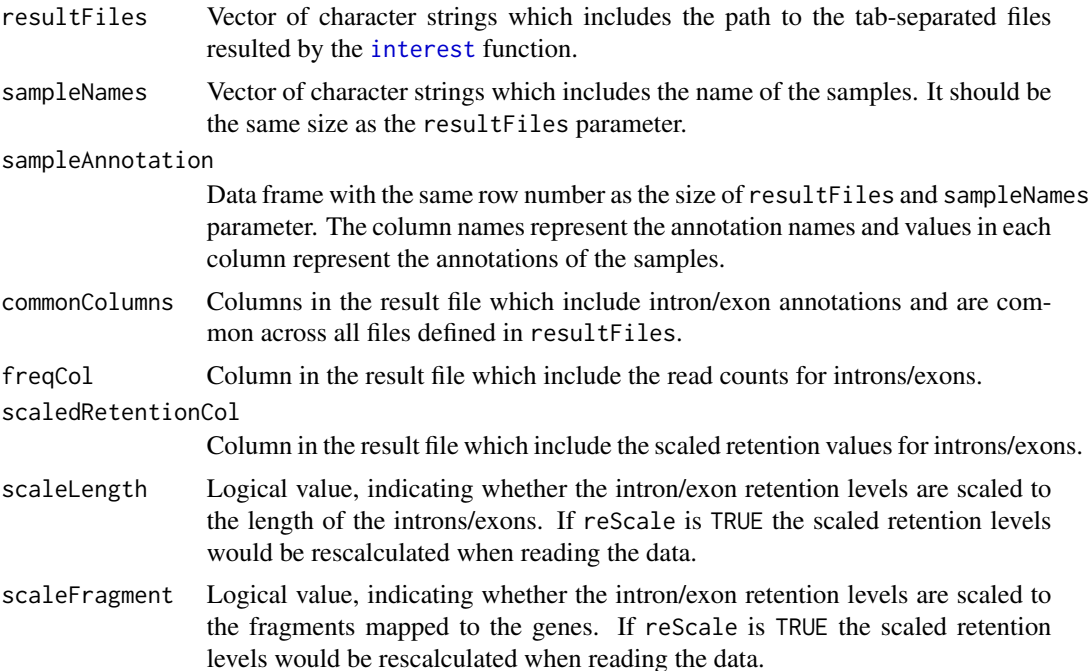

<span id="page-47-0"></span>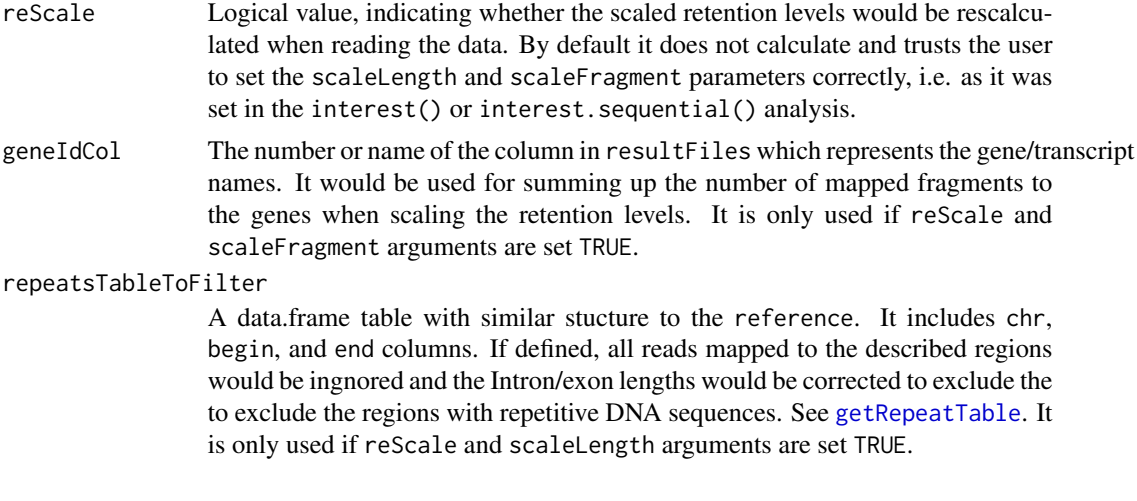

# Value

An object of calss [SummarizedExperiment-class](#page-0-0).

#### Author(s)

Ali Oghabian

#### See Also

[interest](#page-22-1), [InterestResult](#page-29-1).

# Examples

```
geneId<- paste("gene", c(rep(1,7), rep(2,7), rep(3,7), rep(4,7)),
sep="1"readCnt1<- sample(1:100, 28)
readCnt2<- sample(1:100, 28)
readCnt3<- sample(1:100, 28)
readCnt4<- sample(1:100, 28)
fpkm1<- readCnt1/(tapply(readCnt1, geneId, sum))[geneId]
fpkm2<- readCnt2/(tapply(readCnt2, geneId, sum))[geneId]
fpkm3<- readCnt3/(tapply(readCnt3, geneId, sum))[geneId]
fpkm4<- readCnt4/(tapply(readCnt4, geneId, sum))[geneId]
#Create tmp director
tmpDir=file.path(tempdir(),"InterestResult")
dir.create(tmpDir)
# Build text files similar to files resulted by interest
dfTmp=data.frame(
int_ex=rep(c(rep(c("exon","intron"),3),"exon"),4),
int_{ex_{num}} rep(c(1,1,2,2,3,3,4),4),
int_type=rep(c(NA,"U2",NA,"U12",NA,"U2",NA),4),
strand=rep("*",28),
```
<span id="page-48-0"></span>referencePrepare 49

```
gene_id= geneId,
sam1_readCnt=readCnt1,
sam2_readCnt=readCnt2,
sam3_readCnt=readCnt3,
sam4_readCnt=readCnt4,
sam1_fpkm=fpkm1,
sam2_fpkm=fpkm2,
sam3_fpkm=fpkm3,
sam4_fpkm=fpkm4
)
writeDf<-function(df, file){
write.table(df, file, col.names=TRUE,
row.names=FALSE, quote=FALSE, sep='\t')
}
writeDf(dfTmp[, c(1:5,6,10)], paste(tmpDir, "df1.tsv", sep="/"))
writeDf(dfTmp[, c(1:5,7,11)], paste(tmpDir, "df2.tsv", sep="/"))
writeDf(dfTmp[, c(1:5,8,12)], paste(tmpDir, "df3.tsv", sep="/"))
writeDf(dfTmp[, c(1:5,9,13)], paste(tmpDir, "df4.tsv", sep="/"))
# Build object from generated text file results
testObj<-readInterestResults(
resultFiles=paste(tmpDir,
c("df1.tsv", "df2.tsv", "df3.tsv", "df4.tsv"), sep="/"),
sampleNames=c("sam1","sam2","sam3","sam4"),
sampleAnnotation= data.frame( gender=c("M","M","F","F"),
health=c("healthy","unhealthy","healthy","unhealthy")),
commonColumns=1:5, freqCol=6, scaledRetentionCol=7,
scaleLength=FALSE, scaleFragment=TRUE, reScale=FALSE)
#View object
testObj
```
<span id="page-48-1"></span>referencePrepare *Creates reference file*

#### **Description**

Creates reference file for IntEREst functions, e.g. interest(). The function uses functions of biomaRt library.

#### Usage

```
referencePrepare( outFileTranscriptsAnnotation="",
annotateGeneIds=TRUE,
u12IntronsChr=c(), u12IntronsBeg=c(), u12IntronsEnd=c(),
u12IntronsRef,collapseExons=TRUE, sourceBuild="UCSC",
```

```
ucscGenome="hg19", ucscTableName="knownGene",
ucscUrl="http://genome-euro.ucsc.edu/cgi-bin/",
biomart="ENSEMBL_MART_ENSEMBL",
biomartDataset="hsapiens_gene_ensembl",
biomartTranscriptIds=NULL, biomartExtraFilters=NULL,
biomartIdPrefix="ensembl_",biomartHost="www.ensembl.org",
biomartPort=80,circSeqs="", miRBaseBuild=NA, taxonomyId=NA,
filePath="", fileFormat=c("auto", "gff3", "gtf"), fileDatSrc=NA,
fileOrganism=NA, fileChrInf=NULL,
fileDbXrefTag=c(), addCollapsedTranscripts=TRUE,
ignore.strand=FALSE )
```
#### Arguments

outFileTranscriptsAnnotation If defined outputs transcripts annotations. annotateGeneIds Wether annotate and add the gene ids information. collapseExons Whether collapse (i.e. reduce) the exonic regions. TRUE by default. sourceBuild The source to use to build the reference data, "UCSC", "biomaRt", and "file" (for GFF3 or GTF files) are supported. ucscGenome The genome to use. "hg19" is the default. See genome parameter of [makeTxDbFromUCSC](#page-0-0) function of txdbmaker library for more information. ucscTableName The UCSC table name to use. See tablename parameter of [makeTxDbFromUCSC](#page-0-0) function of txdbmaker library for more information. ucscUrl The UCSC URL address. See url parameter of [makeTxDbFromUCSC](#page-0-0) function of txdbmaker library for more information. u12IntronsChr A vector of character strings that includes chromsomal locations of the U12 type introns. If defined together with u12IntronsBeg and u12IntronsBeg, they would be used to annotate the U12-type introns. u12IntronsBeg A vector of numbers that defines the begin (or start) coordinates of the u12-type introns. u12IntronsEnd A vector of numbers that defines the end coordinates of the u12-type introns. u12IntronsRef A GRanges object that includes the coordinates of the U12 type introns. If defined, it would be used to annotate the U12-type introns. biomart BioMart database name. See biomart parameter of [makeTxDbFromBiomart](#page-0-0) function of txdbmaker library for more information. biomartDataset BioMart dataset name; default is "hsapiens\_gene\_ensembl". See dataset parameter of [makeTxDbFromBiomart](#page-0-0) function of txdbmaker library for more information. biomartTranscriptIds optional parameter to only retrieve transcript annotation results for a defined set of transcript ids. See transcript\_ids parameter of [makeTxDbFromBiomart](#page-0-0) function of txdbmaker library for more information.

<span id="page-49-0"></span>

<span id="page-50-0"></span>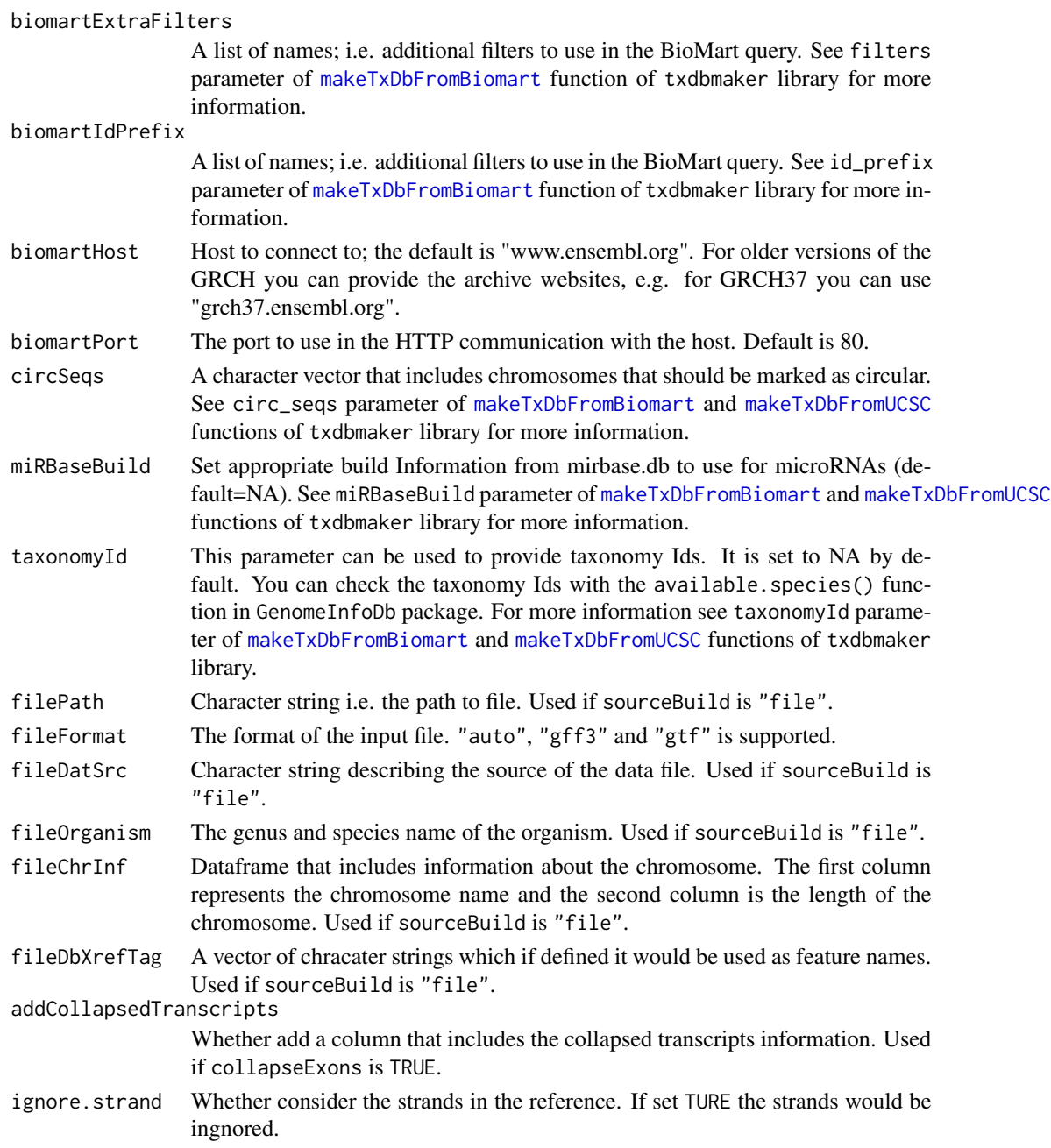

# Value

Data frame that includes the coordinates and annotations of the introns and exons of the transcripts, i.e. the reference.

# Author(s)

Ali Oghabian

#### Examples

```
# Build test gff3 data
tmpGen<- u12[u12[,"ens_trans_id"]=="ENST00000413811",]
tmpEx<-tmpGen[tmpGen[,"int_ex"]=="exon",]
exonDat<- cbind(tmpEx[,3], ".",
tmpEx[,c(7,4,5)], ".", tmpEx[,6], ".",paste("ID=exon",
tmpEx[,11], "; Parent=ENST00000413811", sep="") )
trDat<- c(tmpEx[1,3], ".", "mRNA", as.numeric(min(tmpEx[,4])),
as.numeric(max(tmpEx[,5])), ".", tmpEx[1,6], ".",
"ID=ENST00000413811")
outDir<- file.path(tempdir(),"tmpFolder")
dir.create(outDir)
outDir<- normalizePath(outDir)
gff3File=paste(outDir, "gffFile.gff", sep="/")
cat("##gff-version 3\n",file=gff3File, append=FALSE)
cat(paste(paste(trDat, collapse="\t"),"\n", sep=""),
file=gff3File, append=TRUE)
write.table(exonDat, gff3File,
row.names=FALSE, col.names=FALSE,
sep='\t', quote=FALSE, append=TRUE)
# Selecting U12 introns info from 'u12' data
u12Int<-u12[u12$int_ex=="intron"&u12$int_type=="U12",]
# Test the function
refseqRef<- referencePrepare (sourceBuild="file",
filePath=gff3File, u12IntronsChr=u12Int[,"chr"],
u12IntronsBeg=u12Int[,"begin"],
u12IntronsEnd=u12Int[,"end"], collapseExons=TRUE,
fileFormat="gff3", annotateGeneIds=FALSE)
```
subInterestResult *Extract subset of object*

#### Description

Build a new object using subset of data in an SummarizedExperiment object.

#### Usage

```
subInterestResult(x, selectRow, selectCol,
sampleAnnoCol, sampleAnnotation=c())
```
<span id="page-51-0"></span>

# <span id="page-52-0"></span>subInterestResult 53

#### Arguments

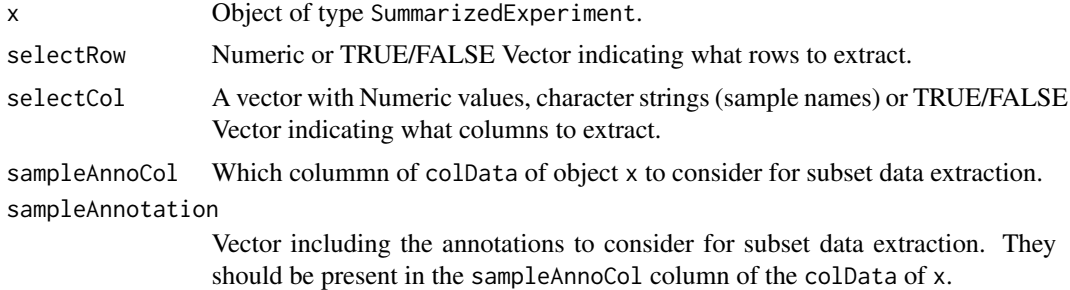

#### Value

An object of calss SummarizedExperiment.

#### Author(s)

Ali Oghabian

#### See Also

[interest](#page-22-1), [InterestResult](#page-29-1).

# Examples

```
geneId<- paste("gene", c(rep(1,7), rep(2,7), rep(3,7), rep(4,7)),
sep=""readCnt1<- sample(1:100, 28)
readCnt2<- sample(1:100, 28)
readCnt3<- sample(1:100, 28)
readCnt4<- sample(1:100, 28)
fpkm1<- readCnt1/(tapply(readCnt1, geneId, sum))[geneId]
fpkm2<- readCnt2/(tapply(readCnt2, geneId, sum))[geneId]
fpkm3<- readCnt3/(tapply(readCnt3, geneId, sum))[geneId]
fpkm4<- readCnt4/(tapply(readCnt4, geneId, sum))[geneId]
# Creating object using test data
interestDat<-data.frame(
int\_exp(c(rep(c("exon", "intron"),3), "exon"),4),int\_ex\_num= rep(c(1,1,2,2,3,3,4),4),int_type=rep(c(NA,"U2",NA,"U12",NA,"U2",NA),4),
strand=rep("*",28),
gene_id= geneId,
sam1_readCnt=readCnt1,
sam2_readCnt=readCnt2,
sam3_readCnt=readCnt3,
sam4_readCnt=readCnt4,
sam1_fpkm=fpkm1,
sam2_fpkm=fpkm2,
sam3_fpkm=fpkm3,
sam4_fpkm=fpkm4
```

```
)
readFreqColIndex<- grep("_readCnt$",colnames(interestDat))
scaledRetentionColIndex<- grep("_fpkm$",colnames(interestDat))
samNames<-paste("sam", 1:4, sep="")
frqTmp<-as.matrix(interestDat[, readFreqColIndex])
sclTmp<-as.matrix(interestDat[, scaledRetentionColIndex])
colnames(frqTmp)<- samNames
colnames(sclTmp)<- samNames
interestResObj<- InterestResult(
resultFiles=paste("file",1:4, sep="_"),
rowData= interestDat[, -c(readFreqColIndex,
scaledRetentionColIndex)],
counts= frqTmp,
scaledRetention= sclTmp ,
scaleLength=TRUE,
scaleFragment=FALSE,
sampleAnnotation=data.frame(
sampleName=paste("sam",1:4, sep=""),
gender=c("M","M","F","F"),
health=c("healthy","unhealthy","healthy","unhealthy"),
row.names=samNames
)
)
#Build new object
newObj<- subInterestResult(interestResObj, selectRow=1:20)
#View newObj
print(newObj)
```
<span id="page-53-1"></span>treatInterest *Differential retention test relative to a threshold*

#### Description

Compute a genewise statistical test relative to a fold-change threshold using edgeR package. For more information see [glmTreat](#page-0-0) function in edgeR package.

#### Usage

```
treatInterest(x, design=c(), silent=TRUE, disp="common",
coef=c(), contrast=NULL, lfc=0, ...)
```
#### Arguments

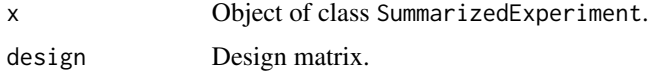

<span id="page-53-0"></span>

<span id="page-54-0"></span>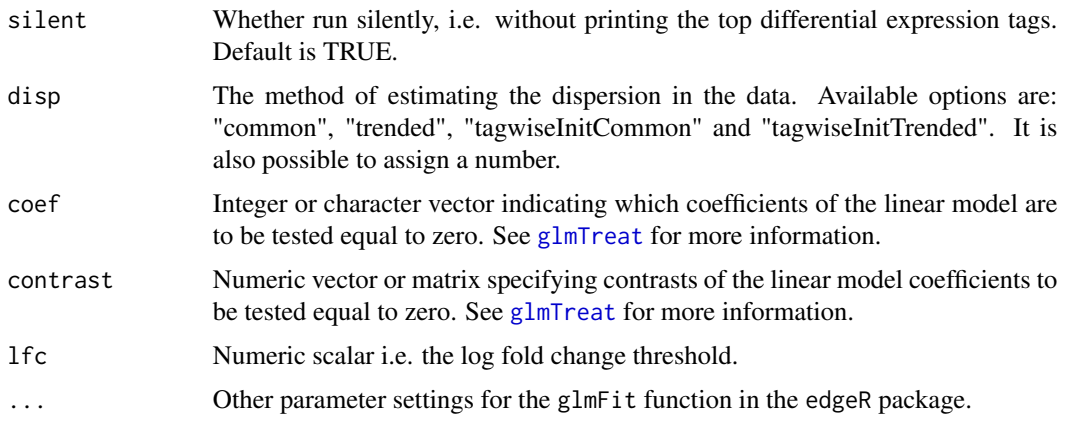

# Value

All values produced by [glmTreat](#page-0-0) plus the following :

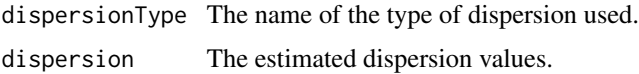

#### Author(s)

Ali Oghabian

# See Also

[exactTestInterest](#page-17-1), [qlfInterest](#page-45-1), [glmInterest](#page-21-1)

# Examples

group <- getAnnotation(mdsChr22Obj)[,"type"]

```
#Test retention differentiation across the 3 types of sampels
# The log fold change threshold is 0
treatRes<- treatInterest(x=mdsChr22Obj,
design=model.matrix(~group), silent=TRUE,
disp="tagwiseInitTrended", coef=2:3, contrast=NULL, lfc=0)
treatRes
```
u12 *U12 data*

#### Description

Intron/exon annotations of genes featuring U12 introns. It is based on HG19/GRCh37 (converted from hg17/NCBI35). Moreover the u12 genes are based on the U12DB database.

# Usage

data("u12")

# Format

A data frame with 22713 observations on the following 17 variables.

id a numeric vector int\_ex\_id a character vector chr a character vector begin a numeric vector end a numeric vector strand a numeric vector int\_ex a character vector trans\_type a character vector ens\_gene\_id a character vector ens\_trans\_id a character vector int\_ex\_num a numeric vector gene\_name a character vector trans\_name a character vector overlap\_no a numeric vector int\_type a character vector

int\_subtype a character vector

# Value

Data frame that includes the coordinates and annotations of the introns and exons of the transcripts, i.e. the reference.

# Source

Alioto, T.S. U12DB: a database of orthologous U12-type spliceosomal introns. Nucleic Acids Research 2006, doi: 10.1093/nar/gkl796

<span id="page-56-1"></span><span id="page-56-0"></span>

A boxplot method for U12 and U2-type introns of SummarizedExperiment objects.

#### Usage

```
u12Boxplot(x, sampleAnnoCol=NA, intExCol="int_ex",
intTypeCol="int_type", intronExon, col="white",
boxplotNames=c(), lasNames=3, outline=FALSE, addGrid=FALSE, ...)
```
# Arguments

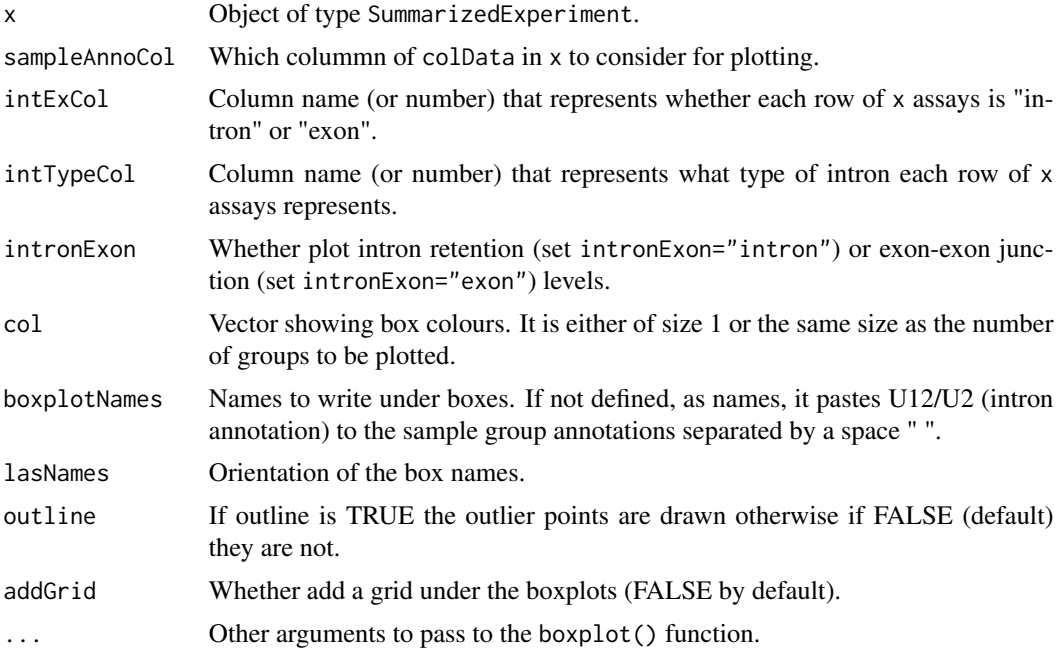

# Value

A SummarizedExperiment object.

# Author(s)

Ali Oghabian

# See Also

[u12BoxplotNb](#page-57-1)

# Examples

```
u12Boxplot(mdsChr22Obj, sampleAnnoCol="type",
    intExCol="int_ex", intTypeCol="intron_type", intronExon="intron",
   col=rep(c("orange", "yellow"),3) , lasNames=3,
   outline=FALSE, ylab="FPKM", cex.axis=0.8)
```
<span id="page-57-1"></span>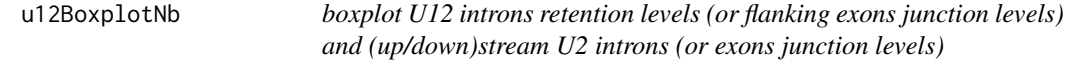

# Description

boxplot U12 introns and (Up/Down)stream U2 introns in SummarizedExperiment objects.

#### Usage

```
u12BoxplotNb(x, sampleAnnoCol=2, intExCol="int_ex",
intTypeCol="int_type", intronExon, strandCol="strand", geneIdCol,
col=c(), names=c(), lasNames=1, outline=FALSE, plotLegend=TRUE,
cexLegend=1, xLegend="topright", yLegend=NULL, bgLegend="transparent",
legend=c(), addGrid=FALSE, ...)
```
# Arguments

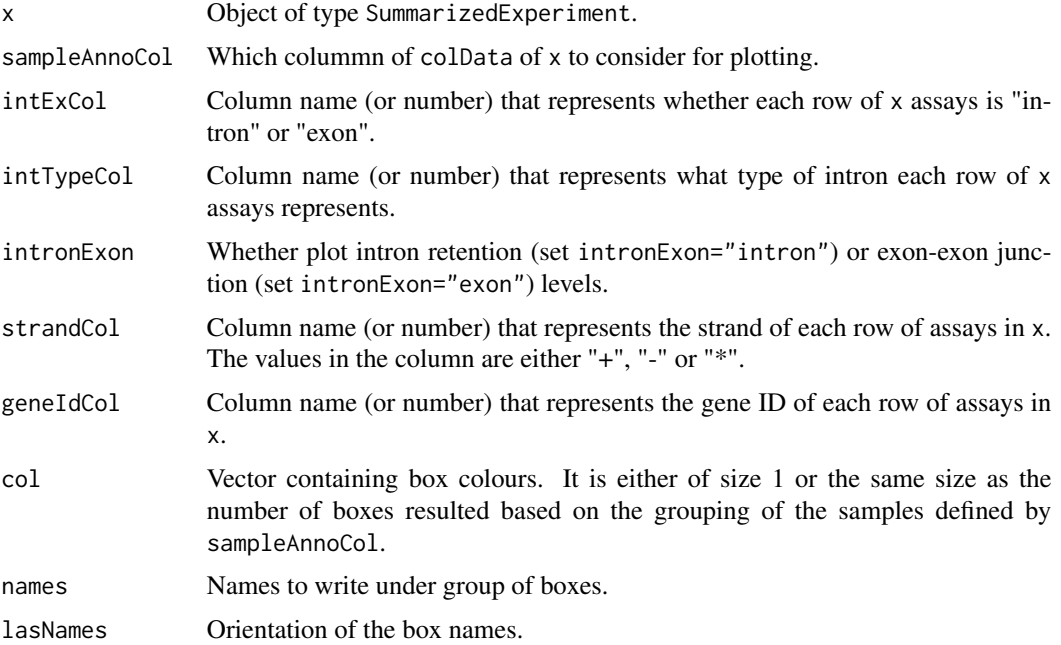

<span id="page-57-0"></span>

# <span id="page-58-0"></span>u12DensityPlot 59

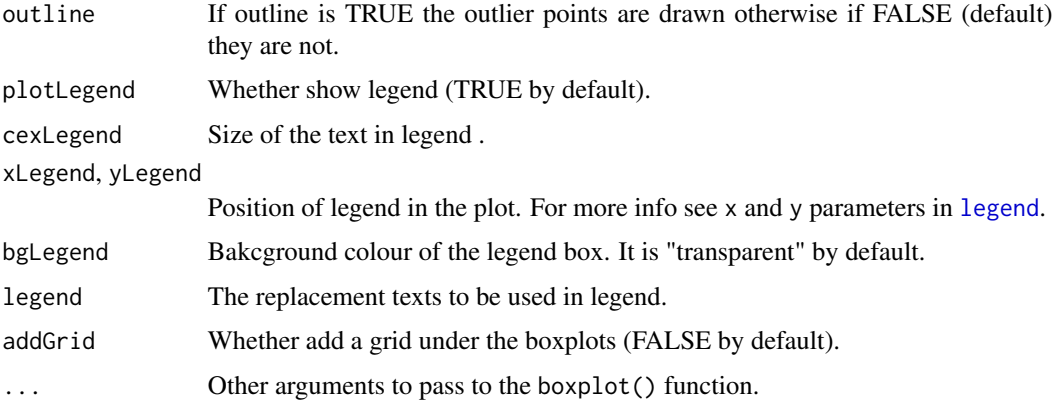

#### Value

Returns NULL

#### Author(s)

Ali Oghabian

#### See Also

[u12Boxplot](#page-56-1)

# Examples

```
u12BoxplotNb(mdsChr22Obj, sampleAnnoCol="type", lasNames=1,
    intExCol="int_ex", intTypeCol="intron_type", intronExon="intron",
   boxplotNames=c(), outline=FALSE, plotLegend=TRUE,
   geneIdCol="collapsed_transcripts_id", xLegend="topleft",
    col=c("pink", "lightblue", "lightyellow"), ylim=c(0,600000),
    ylab="FPKM", cex.axis=0.8)
```
u12DensityPlot *Density plot of fld changes of intron retention and exon-exon junction levels*

# <span id="page-58-1"></span>Description

Density plot of fold change of the retention levels of U12- vs U2- type intron, or exon-exon junction levels of the flanking exons. For the density plot of the foldchange of intron retention levels the u12DensityPlotIntron() function or u12DensityPlot() function with intronExon= "intron" can be used. For density plot of the foldchange of exon-exon junction levels use u12DensityPlot() function with intronExon= "exon".

#### Usage

```
u12DensityPlot(x,
type=c("U12", "U2Up", "U2Dn", "U2UpDn", "U2Rand"),
fcType="edgeR", sampleAnnotation=c(), sampleAnnoCol=c(),
group=c(), intExCol="int_ex", intTypeCol="int_type", intronExon,
strandCol="strand", geneIdCol="collapsed_transcripts",
naUnstrand=FALSE, col=1, lty=1, lwd=1, plotLegend=TRUE,
cexLegend=1, xLegend="topright", yLegend=NULL, legend=c(),
randomSeed=NULL, xlab="", ...)
u12DensityPlotIntron(x,
type= c("U12", "U2Up", "U2Dn", "U2UpDn", "U2Rand"),
fcType= "edgeR", sampleAnnotation=c(), sampleAnnoCol=c(),
group=c(), intExCol="int_ex", intTypeCol="int_type",
strandCol= "strand", geneIdCol= "collapsed_transcripts",
naUnstrand=FALSE, col=1, lty=1, lwd=1, plotLegend=TRUE,
cexLegend=1, xLegend="topright", yLegend=NULL, legend=c(),
randomSeed=NULL, xlab="", ...)
```
#### Arguments

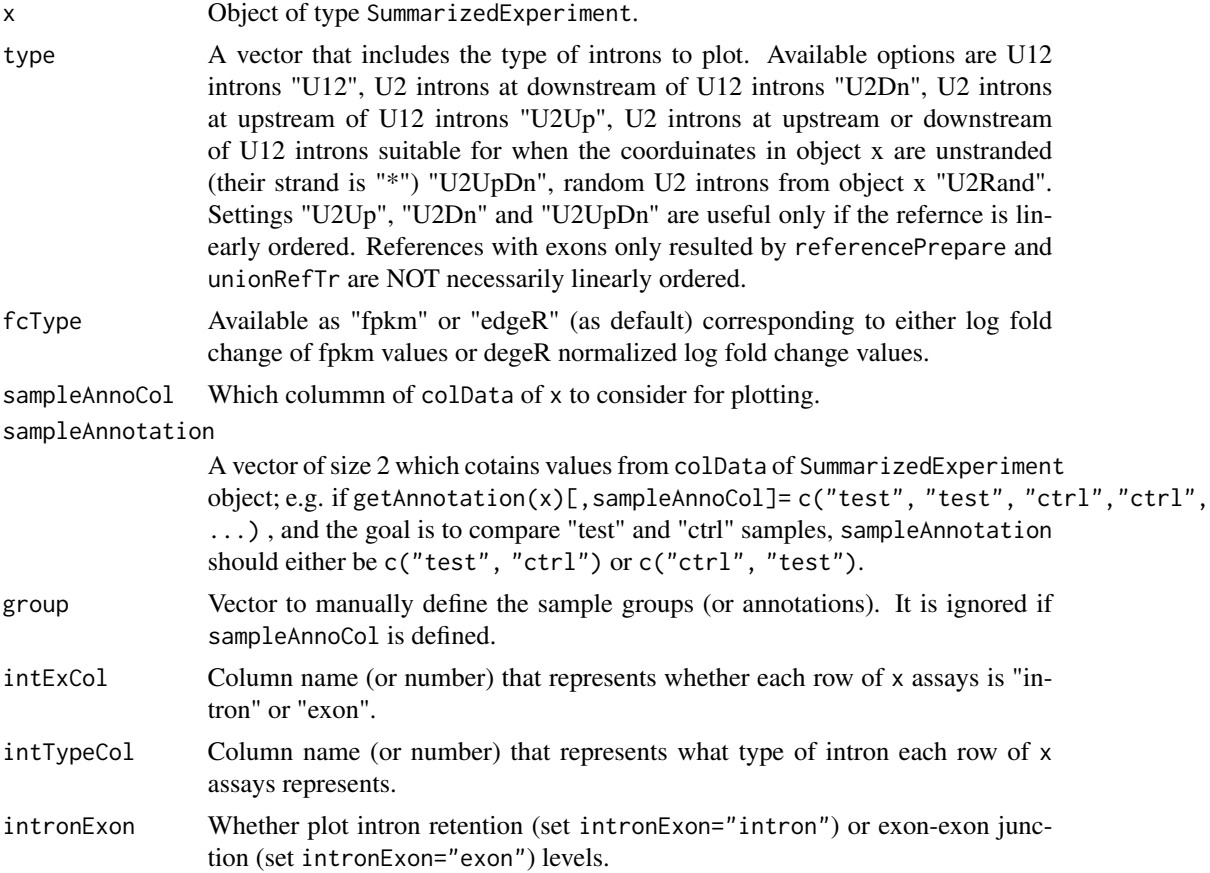

<span id="page-60-0"></span>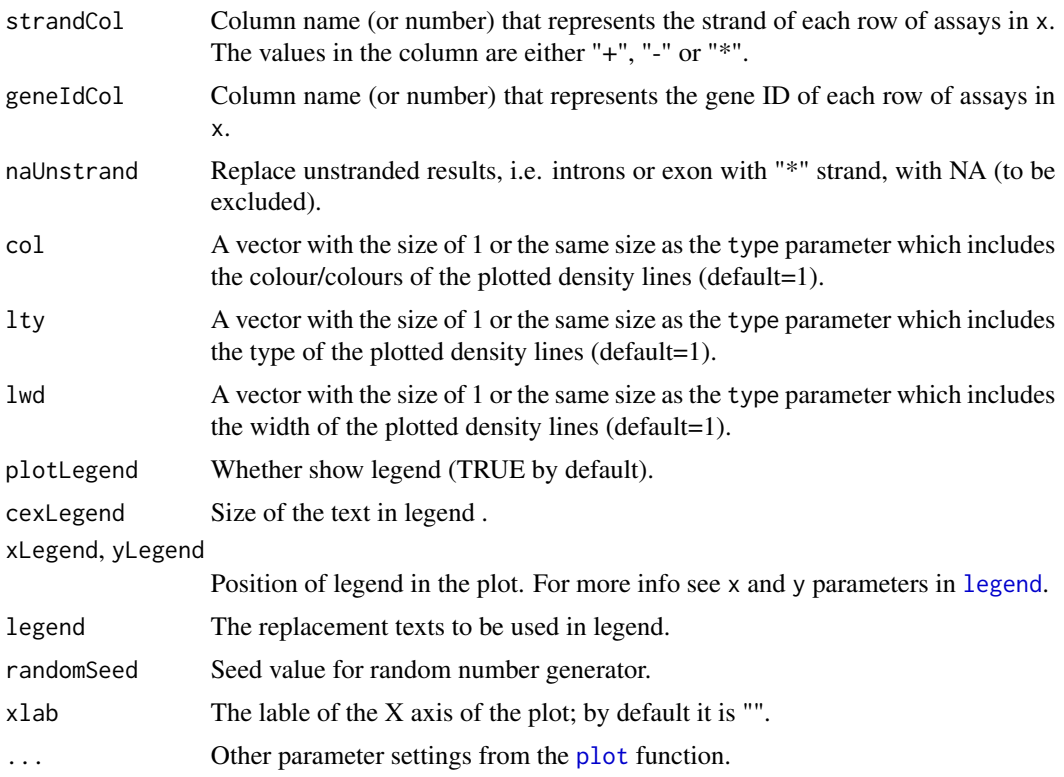

# Value

Returns NULL.

#### Author(s)

Ali Oghabian

### See Also

[exactTestInterest](#page-17-1), [lfc](#page-33-1)

# Examples

```
u12DensityPlotIntron(mdsChr22Obj,
    type= c("U12", "U2Up", "U2Dn", "U2UpDn", "U2Rand"),
    fcType= "edgeR", sampleAnnoCol="test_ctrl",
    sampleAnnotation=c("ctrl","test"), intExCol="int_ex",
    intTypeCol="intron_type", strandCol= "strand",
   geneIdCol= "collapsed_transcripts_id", naUnstrand=FALSE, col=c(2,3,4,5,6),
   lty=c(1,2,3,4,5), lwd=1, plotLegend=TRUE, cexLegend=0.7,
   xLegend="topright", yLegend=NULL, legend=c(), randomSeed=10,
   ylim=c(0,0.6), xlab=expression("log"[2]*" fold change FPKM"))
```
<span id="page-61-1"></span><span id="page-61-0"></span>

Extract row numbers of U12 introns in an object of class SummarizedExperiment.

# Usage

```
u12Index(x, intExCol="int_ex", intTypeCol="int_type", intronExon="intron")
```
# Arguments

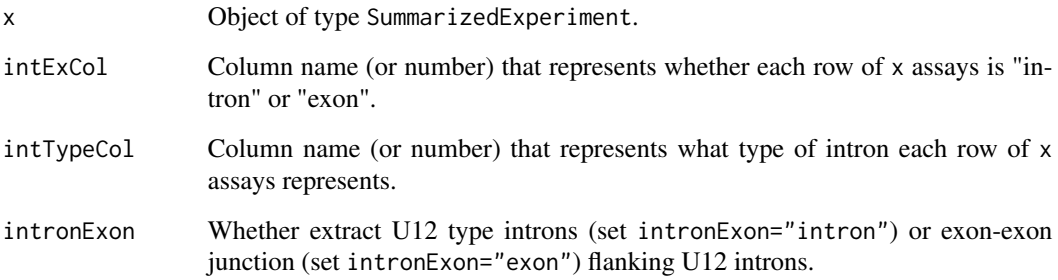

# Value

A numeric vector which includes the index of U12 introns.

# Author(s)

Ali Oghabian

# See Also

[u12NbIndex](#page-62-1)

# Examples

head(u12Index(mdsChr22Obj, intTypeCol="intron\_type"))

<span id="page-62-1"></span><span id="page-62-0"></span>

Extract row numbers of U2-type introns (up/down)stream of U12-type introns (in the @interestDf attribute of an object of class SummarizedExperiment).

# Usage

```
u12NbIndex(x, intExCol="int_ex", intTypeCol="int_type",
strandCol="strand", geneIdCol="collapsed_transcripts",
naUnstrand=FALSE)
```
# Arguments

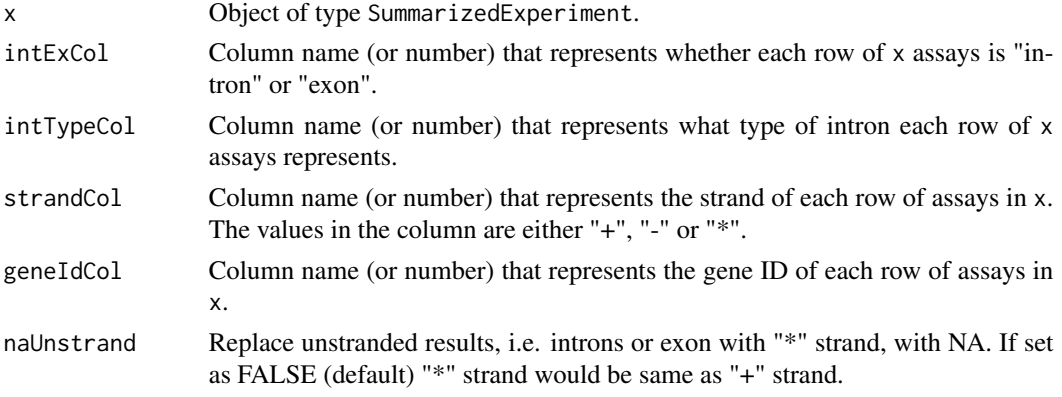

# Value

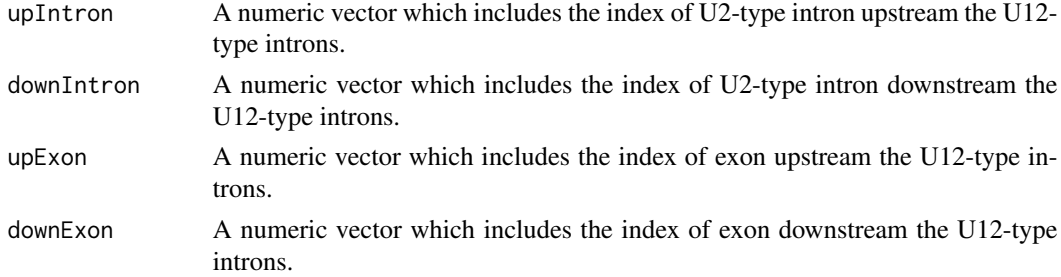

# Author(s)

Ali Oghabian

#### See Also

[u12Index](#page-61-1)

# Examples

```
head(u12NbIndex(mdsChr22Obj, intExCol="int_ex",
intTypeCol="intron_type", strandCol="strand",
geneIdCol="collapsed_transcripts_id", naUnstrand=FALSE))
# Return NA if no strand information available
head(u12NbIndex(mdsChr22Obj, intExCol="int_ex",
intTypeCol="intron_type", strandCol="strand",
geneIdCol="collapsed_transcripts_id", naUnstrand=TRUE))
```
unionRefTr *Union introns/exons of transcripts*

# Description

Performs union on the overlapping introns/exons so that the final merged transcripts would feature from each exon or intron, one copy.

# Usage

```
unionRefTr( referenceChr, referenceBegin, referenceEnd, referenceTr,
referenceIntronExon, intronExon="exon", silent=FALSE)
```
# Arguments

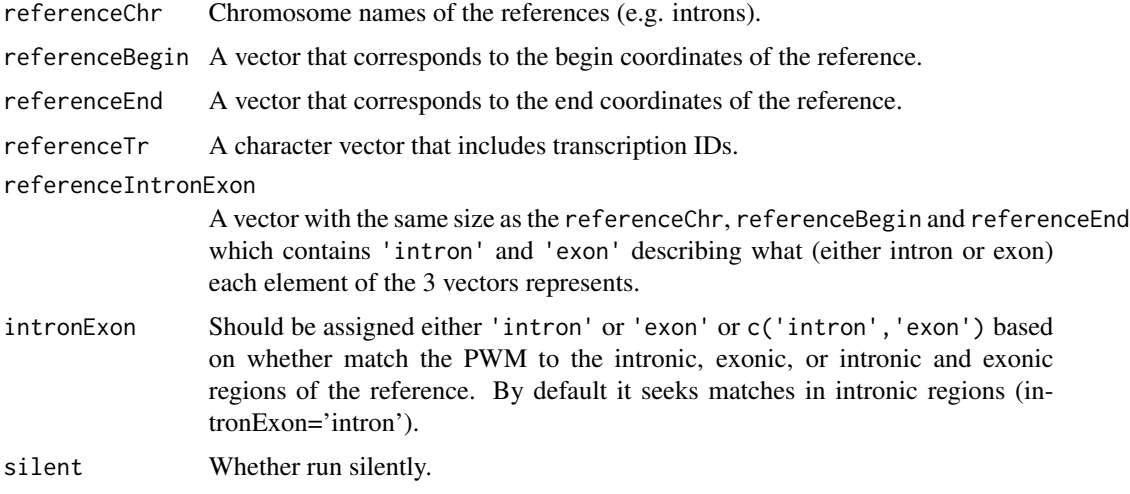

#### Value

Data frame containing merged transcripts structure. The merged transcripts feature from each intron or exon, one copy ONLY.

<span id="page-63-0"></span>

# <span id="page-64-0"></span>updateRowDataCol 65

#### Author(s)

Ali Oghabian

#### See Also

[annotateU12](#page-3-1).

# Examples

```
unU12Ex<-unionRefTr( referenceChr=u12[1:94,"chr"],
referenceBegin=u12[1:94,"begin"], referenceEnd=u12[1:94,"end"],
referenceTr=u12[1:94,"trans_name"],
referenceIntronExon=u12[1:94,"int_ex"], intronExon="exon", silent=TRUE)
unU12Int<-unionRefTr( referenceChr=u12[1:94,"chr"],
referenceBegin=u12[1:94,"begin"], referenceEnd=u12[1:94,"end"],
referenceTr=u12[1:94,"trans_name"],
referenceIntronExon=u12[1:94,"int_ex"], intronExon="intron", silent=TRUE)
unU12IntEx<-unionRefTr( referenceChr=u12[1:94,"chr"],
referenceBegin=u12[1:94,"begin"], referenceEnd=u12[1:94,"end"],
referenceTr=u12[1:94,"trans_name"],
referenceIntronExon=u12[1:94,"int_ex"], intronExon=c("intron","exon"),
silent=TRUE)
```
updateRowDataCol *Updating contents of* rowData *of* SummarizedExperiment *objects*

#### Description

Updates the values in a single column of the rowData of SummarizedExperiment objects.

### Usage

```
updateRowDataCol(x, updateCol, value)
```
#### Arguments

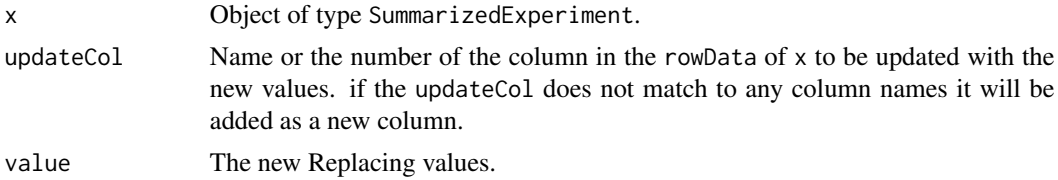

# Value

Returns an object of type SummarizedExperiment.

# <span id="page-65-0"></span>Author(s)

Ali Oghabian

#### See Also

[annotateU12](#page-3-1)

# Examples

```
test<- mdsChr22Obj
# See the the frequency of each intron type annotation
table(rowData(test)$intron_type)
```

```
#Change U2 to u2
newIntType<- as.character(rowData(test)$intron_type)
newIntType[newIntType=="U2" &
!is.na(newIntType=="U2")]<- "u2"
#Updating values
test<- updateRowDataCol(test, updateCol="intron_type",
value=newIntType)
#See the frequency of the updated intron type annotations
table(rowData(test)$intron_type)
```

```
#Adding a new column
test<- updateRowDataCol(test, updateCol="new_column",
value=rep(NA, nrow(rowData(test))) )
head(rowData(test))
```
# <span id="page-66-0"></span>**Index**

∗ datasets mdsChr22ExObj, [36](#page-35-0) mdsChr22IntSpObj, [37](#page-36-0) mdsChr22Obj, [38](#page-37-0) pwmU12db, [45](#page-44-0) u12, [55](#page-54-0) ∗ expression IntEREst-package, [3](#page-2-0) ∗ intron IntEREst-package, [3](#page-2-0) ∗ package IntEREst-package, [3](#page-2-0) ∗ retention IntEREst-package, [3](#page-2-0) ∗ rna-seq IntEREst-package, [3](#page-2-0) ∗ sequencing IntEREst-package, [3](#page-2-0) ∗ splicing IntEREst-package, [3](#page-2-0)

```
addAnnotation, 3, 9, 31, 32
annotateU12, 4, 13, 65, 66
applyOverlap, 7
attributes, 9, 31, 32
```
boxplot,SummarizedExperiment-method *(*boxplot-method*)*, [10](#page-9-0) boxplot-method, [10](#page-9-0) buildSsTypePwms, *[6](#page-5-0)*, [11](#page-10-0)

```
cor, 42
counts,SummarizedExperiment-method
        (counts-method), 14
counts-method, 14
counts.InterestResults (counts-method),
        14
```
deseqInterest, [16](#page-15-0) DEXSeq, *[17](#page-16-0)*

DEXSeqDataSet, *[17,](#page-16-0) [18](#page-17-0)* DEXSeqIntEREst, *[17](#page-16-0)*, [17,](#page-16-0) *[19](#page-18-0)*

```
estimateDisp, 19
exactTest, 19, 35
exactTestInterest, 17, 18, 18, 23, 35, 46,
         55, 61
```
findOverlaps-methods, *[8](#page-7-0)*

getAnnotation, *[4](#page-3-0)* getAnnotation *(*attributes*)*, [9](#page-8-0) getRepeatTable, [21,](#page-20-0) *[24](#page-23-0)*, *[28](#page-27-0)*, *[48](#page-47-0)* glmfit, *[22](#page-21-0)* glmInterest, *[19](#page-18-0)*, [22,](#page-21-0) *[46](#page-45-0)*, *[55](#page-54-0)* glmQLFTest, *[46](#page-45-0)* glmTreat, *[54,](#page-53-0) [55](#page-54-0)*

IntEREst *(*IntEREst-package*)*, [3](#page-2-0) interest, *[8](#page-7-0)*, [23,](#page-22-0) *[29](#page-28-0)*, *[39](#page-38-0)*, *[47,](#page-46-0) [48](#page-47-0)*, *[53](#page-52-0)* IntEREst-package, [3](#page-2-0) interest.sequential, *[8](#page-7-0)*, *[26](#page-25-0)*, [26,](#page-25-0) *[47](#page-46-0)* InterestResult, [30,](#page-29-0) *[39](#page-38-0)*, *[48](#page-47-0)*, *[53](#page-52-0)* interestResultIntEx, [32,](#page-31-0) *[44](#page-43-0)* intexBoxplot *(*boxplot-method*)*, [10](#page-9-0) intexIndex, [33](#page-32-0)

legend, *[59](#page-58-0)*, *[61](#page-60-0)* lfc, *[19](#page-18-0)*, [34,](#page-33-0) *[61](#page-60-0)*

makeTxDbFromBiomart, *[50,](#page-49-0) [51](#page-50-0)* makeTxDbFromUCSC, *[50,](#page-49-0) [51](#page-50-0)* mdsChr22ExObj, [36](#page-35-0) mdsChr22IntSpObj, [37](#page-36-0) mdsChr22Obj, [38](#page-37-0) mergeInterestResult, [39](#page-38-0)

p.adjust, *[16](#page-15-0)* plot, *[61](#page-60-0)* plot, SummarizedExperiment, ANY-method *(*plot-method*)*, [41](#page-40-0)

68 INDEX

```
plot-method
, 41
plot.InterestResult
(plot-method
)
, 41
psi
, 43
pwmU12db
, 45
```
qlfInterest , *[17](#page-16-0)* , *[19](#page-18-0)* , *[23](#page-22-0)* , [46](#page-45-0) , *[55](#page-54-0)*

readInterestResults , *[8](#page-7-0)* , [47](#page-46-0) referencePrepare , *[24](#page-23-0)* , *[27](#page-26-0)* , [49](#page-48-0) results , *[16](#page-15-0)*

scaledRetention *(*attributes *)* , [9](#page-8-0) ScanBamParam , *[25](#page-24-0)* , *[28](#page-27-0)* subInterestResult , [52](#page-51-0)

treatInterest , *[17](#page-16-0)* , *[19](#page-18-0)* , *[23](#page-22-0)* , *[46](#page-45-0)* , [54](#page-53-0)

```
55
u12Boxplot
, 57
, 59
u12BoxplotNb
, 57
, 58
u12DensityPlot
, 59
u12DensityPlotIntron
, 35
u12DensityPlotIntron
(u12DensityPlot
)
,
        59
u12Index
, 62
, 63
u12NbIndex
, 34
, 62
, 63
unionRefTr
, 64
updateRowDataCol
, 65
```